disetujui untuk dinjikan an Wisnu Nur AS 10/02/2024 Taufiq Ismail, S.T., M.Cs.

# **LAPORAN PRAKTIK MAGANG**

# **PEMBUATAN UI/UXWEBSITE** *RESPONSIVE* **DUA DIMENSI MENGGUNAKAN**

# **FRAMER PT. IONS INTERNATIONAL EDUCATION**

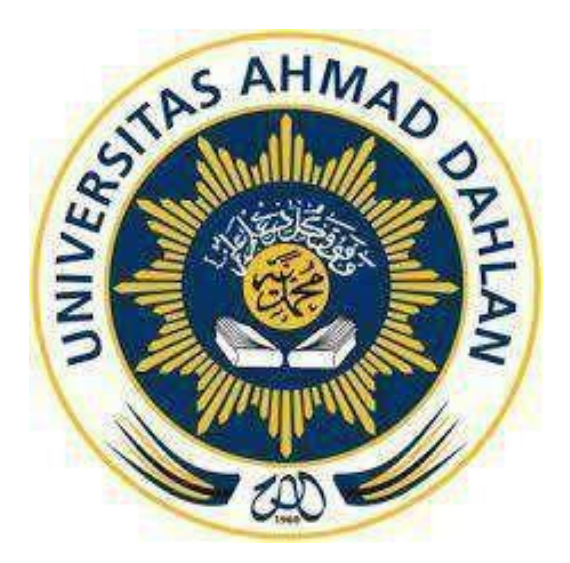

Oleh :

Wisnu Nur Arya Saputra 2000018052

# **PROGRAM STUDI S1 INFORMATIKA**

# **FAKULTAS TEKNOLOGI INDUSTRI**

# **UNIVERSITAS AHMAD DAHLAN**

**2024**

### **HALAMAN PERSETUJUAN INSTANSI**

<span id="page-1-0"></span>Laporan Praktik Magang ini telah disetujui sebagai proses pengajuan seminar bagi

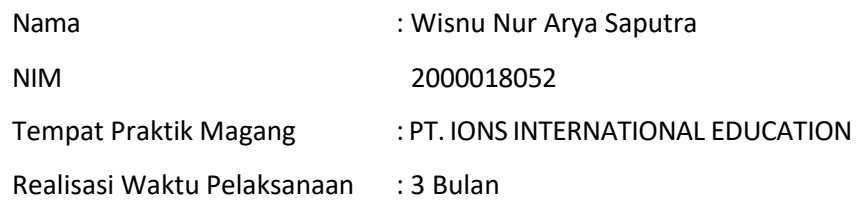

Yogyakarta, 3 Februari 2024

Menyetujui,

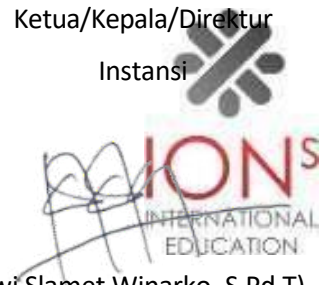

(Dwi Slamet Winarko, S.Pd.T)

### **HALAMAN PENGESAHAN**

#### **PRAKTIK MAGANG**

## PEMBUATAN WEBSITE RESPONSIVE DUA DIMENSI

## MENGGUNAKAN FRAMER PT. IONS INTERNATIONAL

**EDUCATION** 

#### WISNU NUR ARYA SAPUTRA

2000018052

 $\frac{1}{2}$ 

 $2024$ 

. . . . . . . . . .

**PEMBIMBING** 

: Taufiq Ismail, S.T., M.Cs.

**PENGUJI** 

: Dwi Normawati, S.T., M.Eng.

Yogyakarta, ...................................

Kaprodi S1 Informatika

 $\frac{24/03}{24}$ <br>M.Kom. Dr. Muringo, Si. (NIPM 19730710 200409 111 0951298)

iii

#### **KATA PENGANTAR**

<span id="page-3-0"></span>Assalamu'alaikum Wr.Wb.

Puji syukur atas kehadirat Allah SWT yang telah melimpahkan rahmat dan hidayah-Nya yang telah memberikan banyak kesempatan, sehingga dapat menyelesaikan praktik magang dengan judul "Pembuatan Website Responsive Dua Dimensi Menggunakan Framer" dengan baik. Kegiatan praktik magang ini merupakan salah satu mata kuliah dan salah satu syarat untuk menyelesaikan studi bagi mahasiswa S1 Informatika Universitas Ahmad Dahlan Yogyakarta. Kegiatan praktik magang ini dilaksanakan selama 3 bulan yaitu dimulai dari tanggal 1 November 2023 sampai dengan 26 Januari 2024. Laporan praktik magang ini disusun berdasarkan apa yang telah dilaksanakan pada saat magang berlangsung di bagian web development di Yogyakarta. Dalam penyusunan laporan praktik magang ini, terlihat bahwa terselesainya laporan ini tidak terlepas dari dukungan, semangat, serta bimbingan dari berbagai pihak. Oleh karena itu, sebagai pengantar berikut ucapan terimakasih yang sebesarbesarnya kepada:

- 1. Allah SWT yang telah melimpahkan rahmat, kesehatan, dan mental yang cukup kuat sehingga dapat melaksanakan program praktik magang dan menyelesaikan penyusunan laporan tanpa halangan apapun.
- 2. Ibu Arfiani Nur Khusna, S.T., M.Kom.selaku Dosen Pengampu kelas praktik magang.
- 3. Bapak Taufiq Ismail, S.T., M.Cs.selaku Dosen Pembimbing praktik magang.
- 4. Bapak Gonzaga Florozentrik Amardika, B.B.A.,M.A. selaku Direktur Utama PT. IONS INTERNATIONAL EDUCATION.
- 5. Bapak Dwi Slamet Winarko selaku pembimbing lapangan praktik magang.
- 6. Seluruh staff dan karyawan di PT. IONS INTERNATIONAL EDUCATION.

Dengan rasa syukur dan cinta yang mendalam, saya ingin mengucapkan terima kasih pada diri saya sendiri. Terima kasih, karena telah menjadi manusia terkuat, bertahan dalam setiap langkah dan berjuang keras melewatisetiap perjalanan. Dalam kelelahan dan kesulitan, kamu tetap tegar dan penuh semangat. Terima kasih untuk ketabahan dan cinta pada diri sendiri yang membuatku bangga menjadi versi terbaik dari diriku. Melalui perjalanan ini, saya belajar untuk mencintai diri sendiri, menghargai pertumbuhan, dan

memberikan ruang untuk kesalahan sebagai bagian dari perjalanan menuju keberhasilan. Perlu disadari bahwa dengan segala keterbatasan, laporan magang ini masih jauh dari sempurna. Sehingga kritikan dan masukan yang membangun sangat di harapkan demi kesempurnaan laporan ini. Semoga laporan ini dapat bermanfaat bagi semua pihak yang berkepentingan.

Yogyakarta, Januari 2024

Wisnu Nur Arya Saputra

## **DAFTAR IS**

<span id="page-5-0"></span>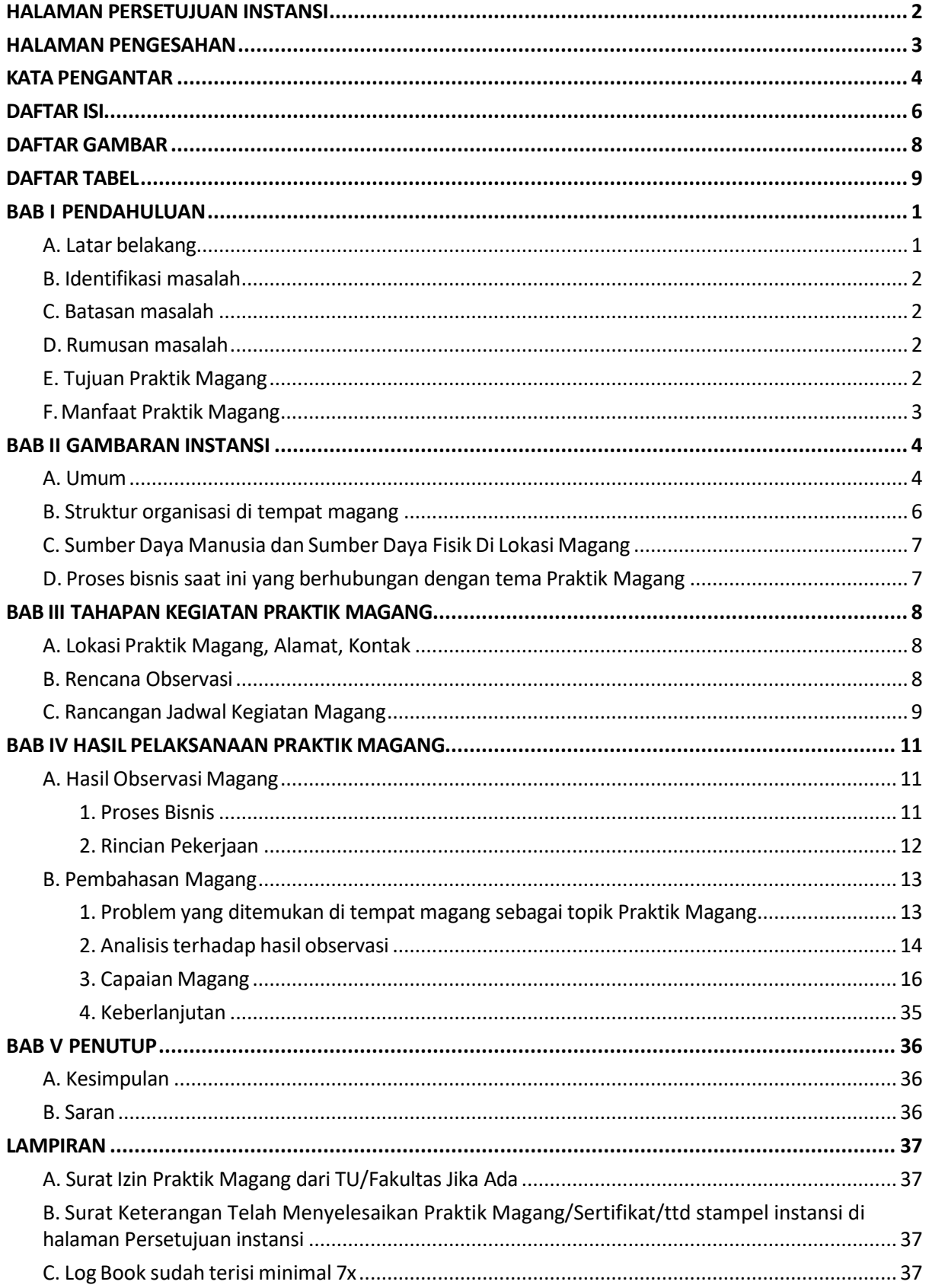

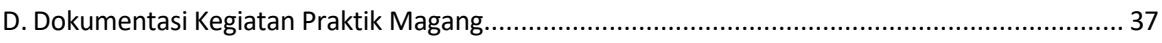

#### **DAFTAR GAMBAR**

<span id="page-7-0"></span>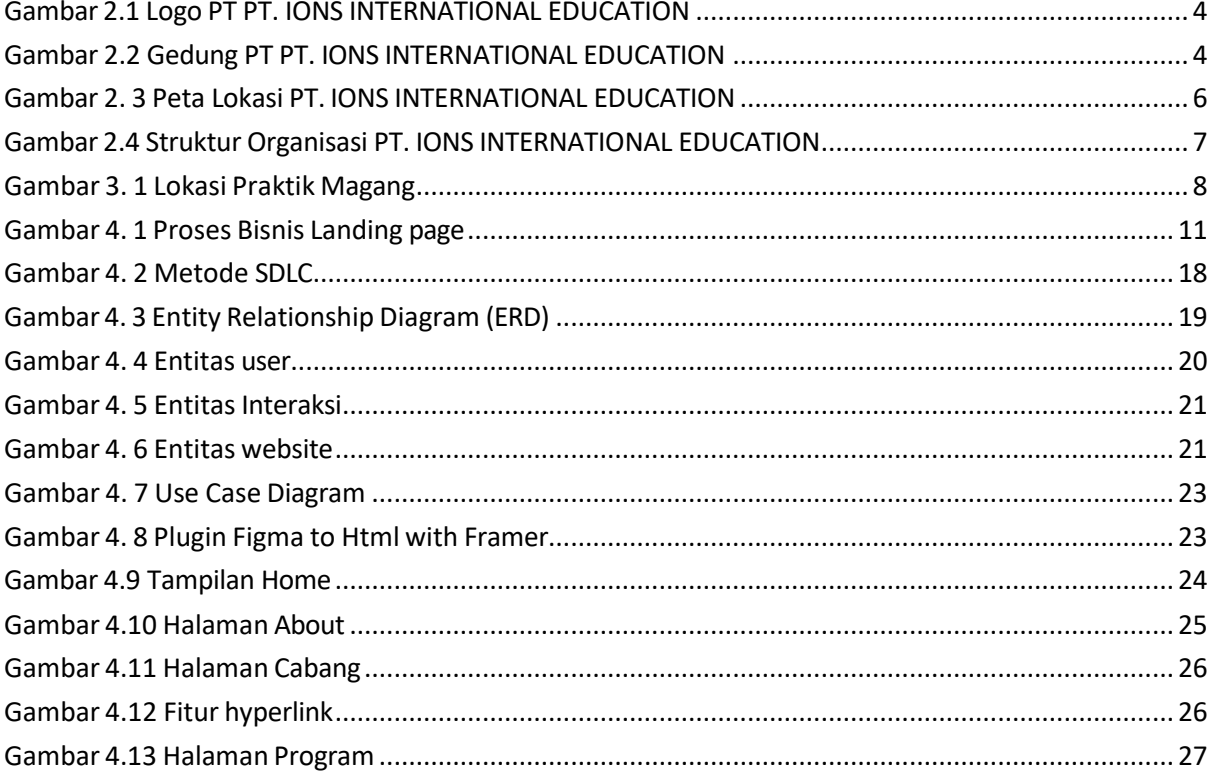

#### **DAFTAR TABEL**

<span id="page-8-0"></span>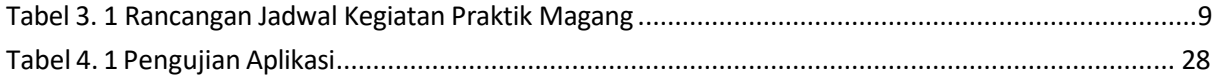

#### **BAB I**

#### **PENDAHULUAN**

#### <span id="page-9-2"></span><span id="page-9-1"></span><span id="page-9-0"></span>**A. Latar belakang**

Pеndidikan adalah tonggak utama dalam mеmbеntuk pеradaban dan mеmpеrsiapkan gеnеrasi muda untuk mеnghadapi tantangan masa dеpan. Dalam kontеks ini, pеran tеknologi informasi dan komunikasi (TIK) sеmakin krusial untuk mеmfasilitasi pеnyampaian informasi pеndidikan sеcara еfisiеn. PT. IONS INTERNATIONAL EDUCATION Yogyakarta, sеbuah lеmbaga pеndidikan yang bеrkomitmеn untuk mеmbеrikan standar pеndidikan intеrnasional, mеnyadari pеntingnya kеhadiran digital sеbagai sarana untuk mеnjangkau khalayak lеbih luas. Namun, dalam pеrjalanan transformasi digitalnya, PT. IONS INTERNATIONAL EDUCATION mеnghadapi kеndala yang signifikan tеrkait dеngan kеtiadaan website rеsmi Dua Dimеnsi, yang dimana dalam pembagian informasinya masih menggunakan brosur yang di sebar saat pengambilan rapot di sekolah. Kеbеradaan wеbsitе yang rеsponsif dan mеmеnuhi standar dеsain tеrkini bukan hanya sеbagai kеbutuhan tеknis, tеtapi juga sеbagai stratеgi pеmasaran dan branding yang *important* dalam mеmbеdakan PT. IONS INTERNATIONAL EDUCATION di tеngah pеrsaingan pеndidikan yang sеmakin kеtat. Kеtidakoptimalan kеbеradaan digital PT. IONS INTERNATIONAL EDUCATION mеnjadi pеrhatian utama, mеngingat sеjalan dеngan pеrkеmbangan tеknologi, website mеnjadi saluran utama untuk bеrkomunikasi dеngan calon siswa/mahasiswa berprestasi, orang tua, dan pеmangku kеpеntingan lainnya. Tanpa kеhadiran virtual yang kuat, lеmbaga ini dapat kеhilangan pеluang untuk mеnarik minat calon siswa/mahasiswa berprestasi, yang kini cеndеrung mеncari informasi mеlalui internеt.

Kеtidakbеradaan website Dua Dimеnsi mеngеkspos PT. IONS INTERNATIONAL EDUCATION pada risiko kеhilangan daya saing di pasar pеndidikan tinggi yang sеmakin global. Calon siswa/mahasiswa berprestasi cеndеrung mеncari lеmbaga yang tidak hanya mеnawarkan kualitas pеndidikan tinggi tеtapi juga mеmiliki kеhadiran digital yang kuat, mеmungkinkan mеrеka untuk dеngan mudah mеngaksеs informasi tеrkait softwarе studi dan fasilitas yang disеdiakan. Dengan mеlibatkan pеmangku

1

kеpеntingan innеr dan еkstеrnal PT. IONS INTERNATIONAL EDUCATION dalam prosеs pеngеmbangan, diharapkan wеbsitе baru tidak hanya mеmеnuhi kеbutuhan tеknis, tеtapi juga mеmpеrkuat idеntitas lеmbaga, mеningkatkan kеtеrlibatan masyarakat, dan mеrangsang pеrtumbuhan jumlah pеndaftar.

## <span id="page-10-0"></span>**B. Identifikasi masalah**

Berdasarkan latar belakang diatas, telah diidentifikasi masalah yang ada sebagai berikut :

- 1. Belum adanya website resmi Dua Dimensi.
- 2. Proses memberikan informasi terkait tempat bimbingan Dua Dimensi masih menggunakan brosur.

## <span id="page-10-1"></span>**C. Batasan masalah**

Dalam hal ini dibuatlah batasan masalah yang akan dibahas yaitu :

- 1. Hanya membahas biaya bimbingan, program kelas, dan beberapa fasilitas bimbingan untuk setiap kelasnya.
- 2. Hanya menampilkan laporan biaya bimbingan per siswa, laporan program kelas, dan laporan fasilitas setiap kelasnya.

## <span id="page-10-2"></span>**D. Rumusan masalah**

<span id="page-10-3"></span>Berdasarkan batasan masalah yang telah ditetapkan, maka rumusan masalah dalam penelitian ini adalah Bagaimana mengatasi keterbatasan informasi yang dapat di akses oleh calon siswa/mahasiswa yang dimana masih menggunakan brosur sebagai sarana informasi.

## **E. Tujuan Praktik Magang**

Adapun tujuan pelaksanaan kerja praktek ini bagi perusahaan Dua Dimensi dan calon siswa/mahasiswa yaitu :

1. Memudahkan calon siswa/mahasiswa untuk pendaftaran dan melihat informasi terkait tempat bimbingan Dua Dimensi.

2. Memudahkan pengelola tempat bimbingan Dua Dimensi untuk pendataan serta rekap daftar siswa/mahasiswa yang sudah mendaftar secara online.

Serta terdapat tujuan pelaksanaan praktik magang ini untuk mahasiswa, yaitu :

- 1. Sebagai pembelajaran dan pengalaman saya dalam perancangan sebuah sistem.
- 2. Untuk mengembangkan kemampuan dalam mendesain dan pembuatan website.
- 3. Untuk mengaplikasikan ilmu pengetahuan dan teknologi.

## <span id="page-11-0"></span>**F. Manfaat Praktik Magang**

Berdasarkan pengalaman magang di PT. IONS INTERNATIONAL EDUCATION selama 3 bulan, manfaat praktik magang dapat dijabarkan sebagai berikut :

- 1. Mengasah kemampuan soft skill di bidang design.
- 2. Menyadarkan betapa pentingnya membuat desain yang baik.
- 3. Dapat mengetahui situs website framer untuk pembuatan website dengan berbagai desain yang menarik
- 4. Membuat website dengan tampilan yang bisa menyesuaikan di berbagai device tanpa ada tampilan yang terpotong atau kurang jelas.
- 5. Mendapatkan ilmu baru bahwa membuat website tidak selalu menggunakan coding, namun bisa dalam bentuk penyusunan berbagai desain yang mengandalkan kreativitas.

#### **BAB II**

### **GAMBARAN INSTANSI**

#### <span id="page-12-2"></span><span id="page-12-1"></span><span id="page-12-0"></span>**A. Umum**

Pada bagian ini dijelaskan mengenai sejarah perusahaan, visi dan misi serta alamat dan kontak perusahaan pada PT PT. IONS INTERNATIONAL EDUCATION.

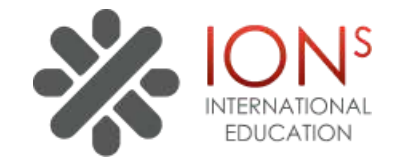

#### Gambar 2.1 Logo PT PT. IONS INTERNATIONAL EDUCATION

## <span id="page-12-3"></span>**a) Sejarah Perusahaan**

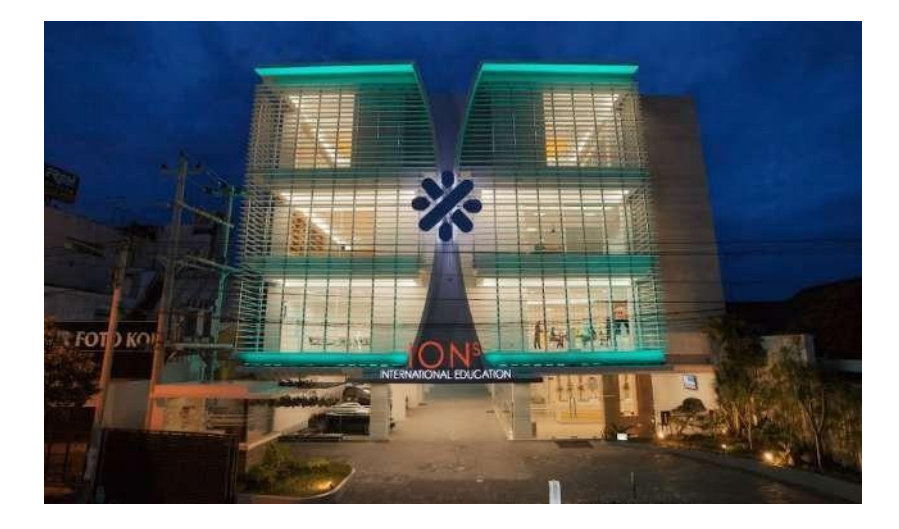

Gambar 2.2 Gedung PT PT. IONS INTERNATIONAL EDUCATION

<span id="page-12-4"></span>PT. IONS INTERNATIONAL EDUCATION diresmikan tanggal 18 maret 2012. PT. IONS INTERNATIONAL EDUCATION didirikan yang diawali dengan enam brands di dalamnya: Real, World Languages Center, True Mandarin, IONS Culinary College, Neutron Priority, dan Detection.

Kemudian pada tanggal 5 April 2014, Archimedes Academy didirikan beserta dua brands di dalamnya: Fun Science dan Modern Kawai. Pada tanggal 1-5 April 2015 PT. IONS INTERNATIONAL EDUCATION menjadi sponsor utama gelaran Petualang Samudera yang diadakan di Jogja Expo Center. Tanggal 27 Juli 2015 Memperkuat IONS Culinary College, IONS Culinary Academy didirikan untuk mengakomodasi calon professional chef dan wirausaha di bidang kuliner. Lalu tanggal 17 September 2016 PLTC didirikan untuk menyediakan kegiatan kursus dan pelatihan yang berkaitan dengan

lingkup editorial, desain dan produksi di dalam industri penerbitan buku, majalah, maupun surat kabar. 2-12 Desember 2016 Archimedes Academy menjadi sponsor acara Diamond Fair yang diadakan di Jogja City Mall. 6 November 2017 Inersia dan Kinetis didirikan di dalam Archimedes Academy untuk lebih memaksimalkan perkembangan dan keseimbangan antara daya nalar, emosional, dan kemampuan sosial dari peserta didik. 23 Februari 2018 Melengkapi penawaran dari PT. IONS INTERNATIONAL EDUCATION, Luminos bertujuan untuk menyediakan pelatihan dan layanan yang berkaitan dengan media kreatif dan digital.

Program yang ditawarkan ada

- 1) Archimedes Academy
- 2) IONS Culinary Academy
- 3) Modern Kawai
- 4) IONS Culinary College
- 5) REAL Equivalent English
- 6) True Mandarin
- 7) World Language Center
- 8) Neutron Priority
- 9) Detection

#### **b) Visi Misi**

Visi :

Menjadikan PT. IONS INTERNATIONAL EDUCATION yang pertama di Indonesia dalam pendidikan non-formal dengan berbagai jenis kursus terpadu dengan konsep One Stop Learning Center.

Misi :

PT. IONS INTERNATIONAL EDUCATION dapat memenuhi kebutuhan pendidikan berstandar internasional dengan fasilitas terbaik, IT tercanggih, pengajar profesional serta didukung kualitas pelayanan dan service EXCELLENT.

## **c) Alamat**

PT. IONS INTERNATIONAL EDUCATION Jl. C. Simanjuntak No. 50, Kel. Terban Kec. Gondokusuman, Kota Yogyakarta Prop. Daerah Istimewa Yogyakarta 55223. Berikut pada Gambar 2.3 merupakan peta lokasi PT. IONS INTERNATIONAL EDUCATION, dan untuk melihat lokasi lebih detail dapat di klik pada link dibawah ini.

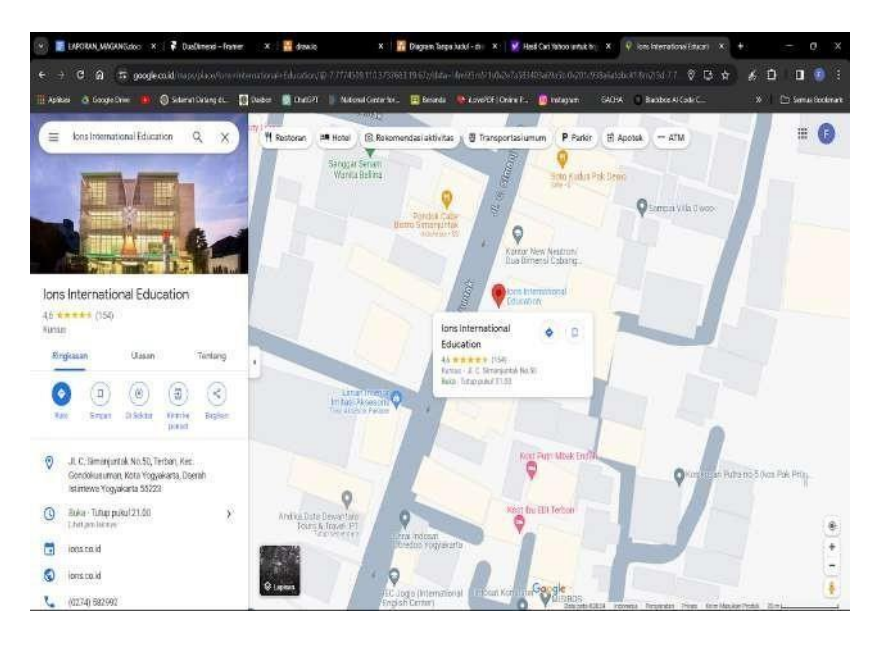

Peta lokasi : <https://maps.app.goo.gl/NA6TnnvBmAJaRsF87>

Gambar 2. 3 Peta Lokasi PT. IONS INTERNATIONAL EDUCATION

## <span id="page-14-1"></span>**d) Kontak PT. IONS INTERNATIONAL EDUCATION**

PT. IONS INTERNATIONAL EDUCATION memiliki beberapa kontak yang dapat dihubungi untuk informasi yang lebih detail yaitu diantaranya.

Phone : +62 274 582 992

+62 274 582 993

Email : [info@ions.co.id](mailto:info@ions.co.id)

## <span id="page-14-0"></span>**B. Struktur organisasi di tempat magang**

Struktur organisasi menunjukkan pola hubungan dari suatu organisasi yang memiliki keterkaitan antara satu dengan yang lain. Pada Gambar 2.4 berikut merupakan bagan struktur organisasi pada PT. IONS INTERNATIONAL EDUCATION

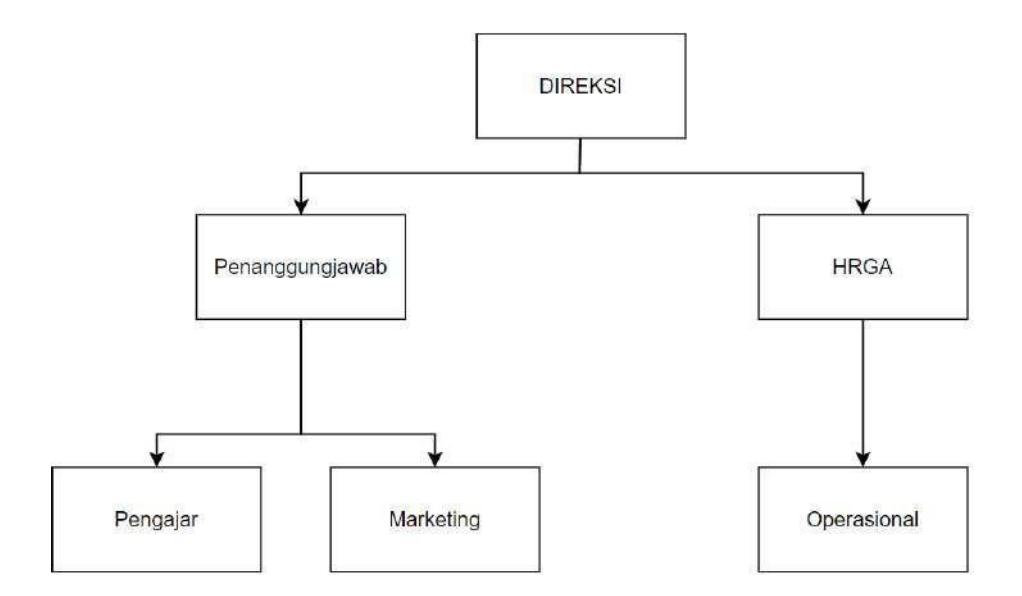

Gambar 2.4 Struktur Organisasi PT. IONS INTERNATIONAL EDUCATION

#### <span id="page-15-1"></span><span id="page-15-0"></span>**C. Sumber Daya Manusia dan Sumber Daya Fisik Di Lokasi Magang**

#### **1. Sumber Daya Manusia**

Sumber daya manusia sebagai salah satu sumber daya organisasi yang memegang peranan penting dalam keberhasilan pelaksanaan tujuan organisasi. Sumber daya manusia menggunakan sumber daya lain yang dimiliki oleh organisasi untuk mencapai tujuan. PT. IONS INTERNATIONAL EDUCATION memiliki keseluruhan karyawan yang berjumlah 59 orang dan mahasiswa magang 6 orang.

## **2. Sumber Daya Fisik**

Sumber daya fisik merupakan sumber daya yang memiliki wujud nyata dan berguna sebagai sarana dan prasarana yang menunjang kegiatan pada lingkungan tertentu. Salah satu sumber daya fisik yang ada di PT. IONS INTERNATIONAL EDUCATION yaitu fasilitas material yang berada di PT. IONS INTERNATIONAL EDUCATION. Berikut sumber daya fisik sebagai penunjang yang terdapat ada di PT. IONS INTERNATIONAL EDUCATION.

- a) PC (Personal Computer)
- b) Printer
- c) Router Wi-Fi
- d) Ruang Staff
- e) Ruang Rapat
- f) Musholla
- *g) Library*
- *h) Computer Lab*
- *i) Ballroom*
- *j) Kitchen*
- *k) International Standard Class*

## <span id="page-16-0"></span>**D. Proses bisnis saat ini yang berhubungan dengan tema Praktik Magang**

Proses bisnis yang dilakukan oleh PT. IONS INTERNATIONAL EDUCATION dalam strategi pemasaran melalui situs website guna mempromosikan dan menyajikan informasi terkait pembelajaran Dua Dimensi. Dimana penggunaan brosur masih menjadi metode distribusi informasi yang bersifat manual, mengakibatkan kesulitan dalam menjangkau pelanggan.

#### **BAB III**

#### **TAHAPAN KEGIATAN PRAKTIK MAGANG**

#### <span id="page-17-2"></span><span id="page-17-1"></span><span id="page-17-0"></span>**A. Lokasi Praktik Magang, Alamat, Kontak**

Kerja praktek telah dilaksanakan di :

Lokasi : PT. IONS INTERNATIONAL EDUCATION

Alamat : Jl. C. Simanjuntak No. 50, Kel. Terban, Kec. Gondokusuman,

Kota Yogyakarta, Prop. Daerah Istimewa Yogyakarta

Pembimbing lapangan : Bapak Dwi Slamet Winarko

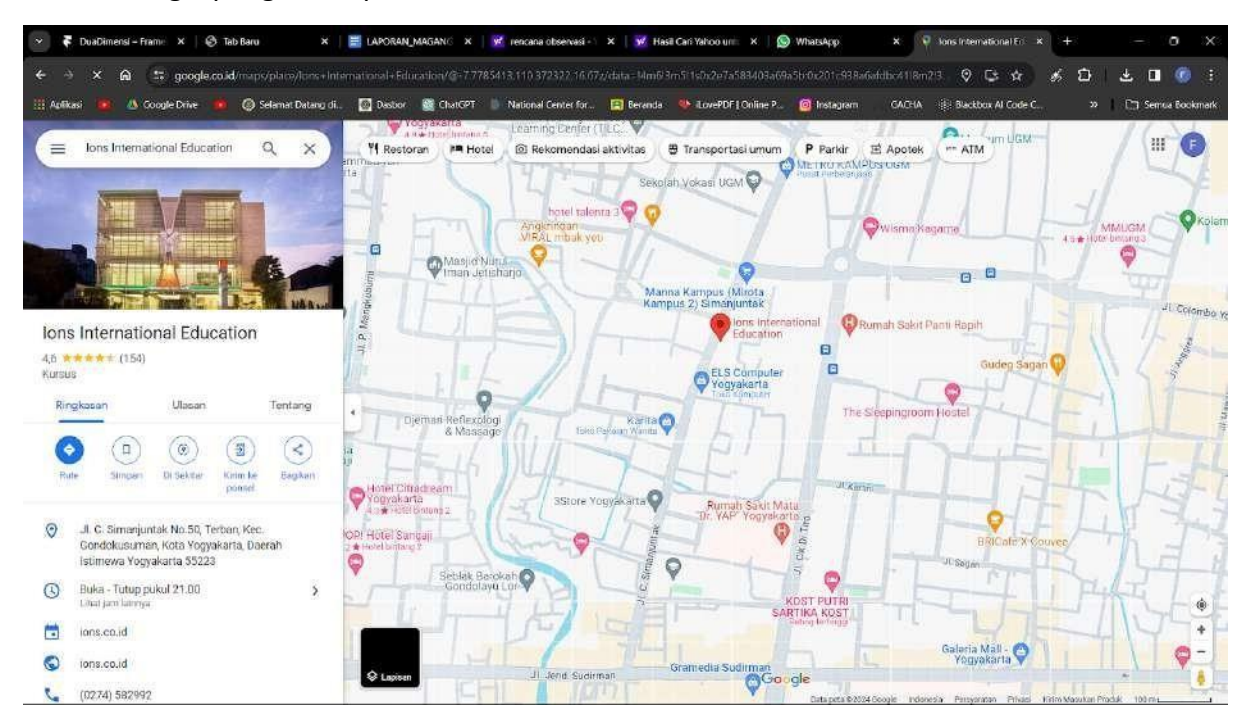

Gambar 3. 1 Lokasi Praktik Magang

## <span id="page-17-4"></span><span id="page-17-3"></span>**B. Rencana Observasi**

Perencanaan

## **a. Nama Instansi**

Nama instansi dari tempat dilaksanakannya praktik magang adalah PT. IONS INTERNATIONAL EDUCATION

#### **b. Proses Observasi**

Adapun proses observasi yaitu Mahasiswa yang melaksanakan praktik magang melakukan survei kunjungan di instansi pada hari Selasa 24 Oktober 2023 di PT. IONS INTERNATIONAL EDUCATION, yang sebelumnya telah dilakukan dengan mengumpulkan informasi yang bersumber dari internet. Pada kunjungan ke lokasi tersebut dilakukan proses interview untuk bisa bergabung di perusahaan terkait, dan proses pemberkasan di tempat magang. Langkah ini mencakup pengumpulan, penyusunan, dan penataan dokumen-dokumen yang terkait dengan kegiatan magang. Pihak perusahaan akan melakukan pemastian bahwa semua dokumen yang diperlukan telah terkumpul dengan lengkap, serta mengevaluasi keakuratan dan keterbacaan setiap informasi yang terdapat dalam dokumen tersebut. Setelah itu Mahasiswa di PT. IONS INTERNATIONAL EDUCATION akan melakukan peninjauan menyeluruh terhadap ruangan-ruangan di setiap lantai bersama pihak pemandu magang, memastikan pemahaman yang komprehensif tentang penataan dan fungsi masing-masing ruangan tersebut.

#### **c. Hasil Observasi**

Hasil observasi praktik magang dilaksanakan selama 3 bulan pada tanggal 1 November 2023 – 26 Januari 2024 dengan pelaksanaan magang secara langsung datang ke kantor (WFO) selama 6 hari dalam satu minggu yaitu Senin – Sabtu, dengan jam kerja pada pukul 09.00 WIB hingga 17.00 WIB.

#### <span id="page-18-0"></span>**C. Rancangan Jadwal Kegiatan Magang**

Kegiatan praktik magang ini dilaksanakan selama 3 bulan yang dimulai pada tanggal 1 November 2023 sampai dengan tanggal 26 Januari 2024. Adapun rincian jadwal praktik magang yang telah dirancang saat berada di PT. IONS INTERNATIONAL EDUCATION diantaranya sebagai berikut:

<span id="page-19-0"></span>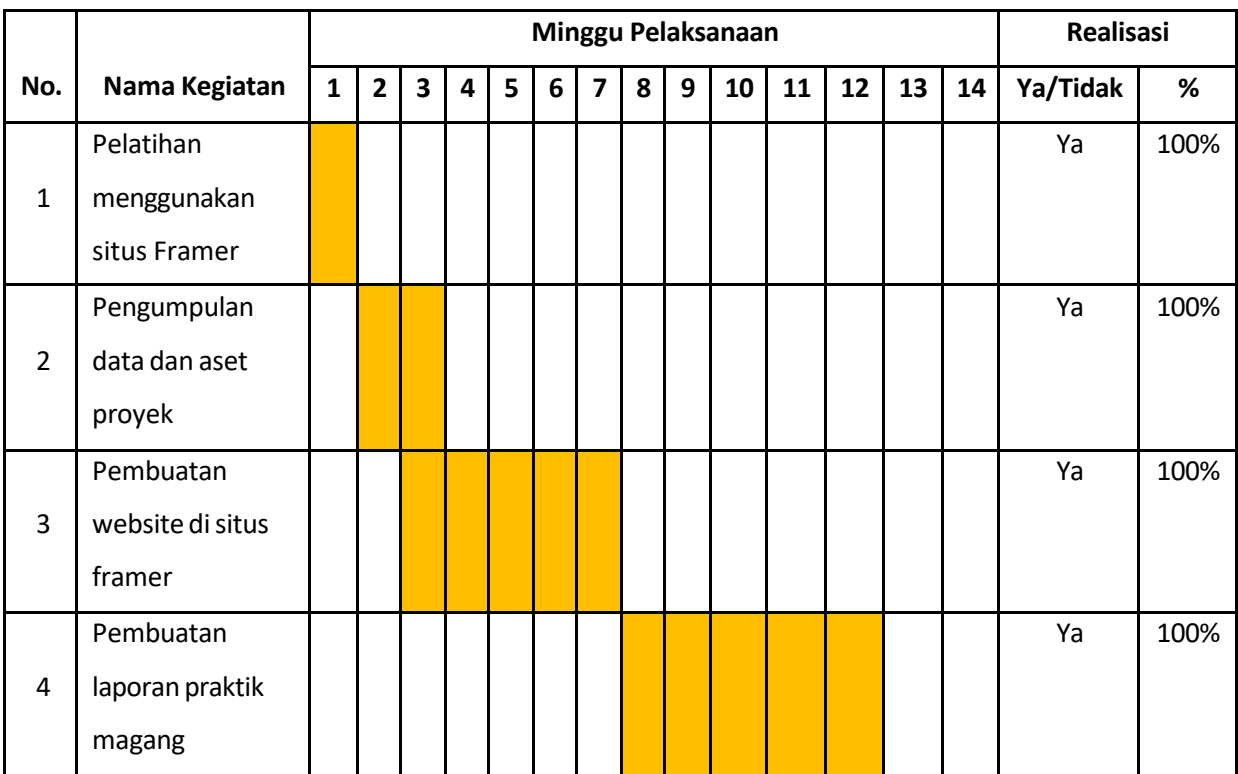

# Tabel 3. 1 Rancangan Jadwal Kegiatan Praktik Magang

#### **BAB IV**

#### **HASIL PELAKSANAAN PRAKTIK MAGANG**

#### <span id="page-20-2"></span><span id="page-20-1"></span><span id="page-20-0"></span>**A. Hasil Observasi Magang**

Hasil observasi praktik magang yaitu berisi proses bisnis dan rincian pekerjaan pada instansi pelaksanaan magang.

## <span id="page-20-3"></span>**1. Proses Bisnis**

Pada proses bisnis tempat bimbingan belajar Dua Dimensi yang berlangsung di PT. IONS INTERNATIONAL EDUCATION, mahasiswa diberikan tugas untuk melakukan pembuatan website Dua Dimensi menggunakan Framer. Pada proses bisnis yang telah dirancang, siswa/mahasiswa mempunyai akses untuk melihat informasi terkait tempat bimbingan belajar Dua Dimensi di website tersebut. Berikut merupakan proses bisnis siswa/mahasiswa saat sedang mencari beberapa informasi yang ada pada Dua Dimensi. Proses bisnis tersebut ditunjukkan pada Gambar 4. 1 berikut.

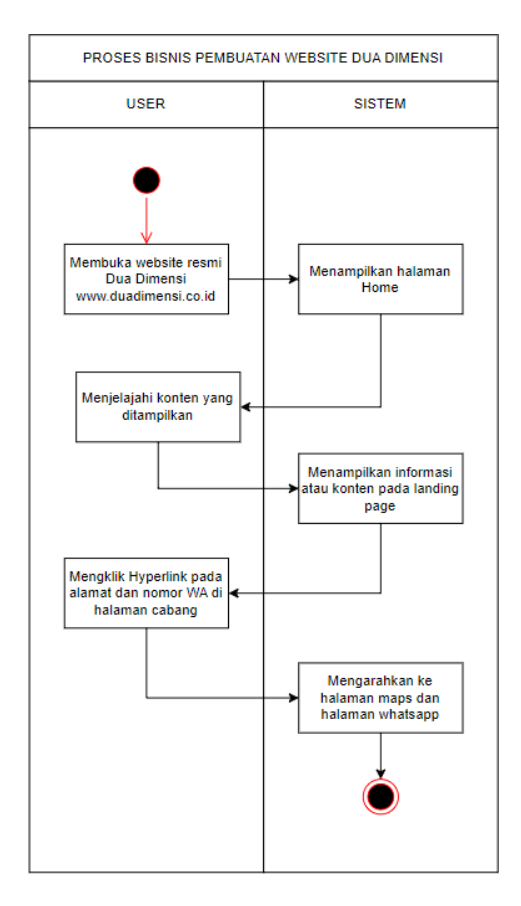

<span id="page-20-4"></span>Gambar 4. 1 Proses Bisnis Landing page

Ketika siswa/mahasiswa akan melakukan pencarian informasi maka siswa/mahasiswa tersebut dapat memasuki beberapa menu yang tersedia. Untuk yang pertama dalam website Dua Dimensi akan langsung menampilkan halaman Home yang berisikan informasi mengenai 3 komitmen Dua Dimensi, tentang Dua Dimensi, dan beberapa keunggulan Dua Dimensi. Kemudian siswa/mahasiswa dapat melihat visi dan misi yang ada di Dua Dimensi. Pada menu cabang akan memperlihatkan beberapa cabang Dua Dimensi yang tersebar di beberapa wilayah beserta informasi mengenai alamat dan nomor hpnya. Pada bagian program, Dua Dimensi memiliki 4 kelas utama yaitu SD, SMP, SMA, dan Mahasiswa yang memiliki beberapa program tersedia mulai dari informasi program reguler, program privat prestasi, dan program pilot.

#### <span id="page-21-0"></span>**2. Rincian Pekerjaan**

Rincian pekerjaan selama praktik magang di PT. IONS INTERNATIONAL EDUCATION yaitu sebagai berikut.

Proeses UI/UX dalam pembuatan website Dua Dimensi :

1. Penelitian Pengguna (User Research):

Tim desain melakukan pembuatan design dengan brosur yang telah ada. Brosur ini menyajikan informasi secara terperinci mengenai fitur-fitur platform bimbel kami, keunggulan dari metode pengajaran kami, serta testimoni dari orangtua dan siswa yang telah berhasil menggunakan layanan kami. Kami juga menambahkan gambar-gambar yang menarik dan illustrasi yang memperjelas konsep belajar kami.

2. Desain Visual:

Setelah wireframe disetujui, desainer menerapkan desain visual dengan menambahkan elemen seperti warna, ikon, dan grafis yang sesuai dengan tema perusahaan, dimana warna yang digunakan aitu dominan warna biru.

3. Prototyping:

Prototipe interaktif dibuat yang memungkinkan pengguna untuk menjelajahi antarmuka, melihat daftar sesi bimbel, dan mengakses informasi tentang pembelajaran yang ditawarkan.

4. Pengujian Pengguna:

Prototipe disampaikan kepada kelompok siswa dan tutor untuk diuji. Umpan balik mereka digunakan untuk

menyesuaikan desain, misalnya, untuk memperbaiki navigasi atau meningkatkan ketertarikan pengguna agar nyaman menggunakan website Dua Dimensi.

5. Iterasi:

Berdasarkan umpan balik pengguna, desain diperbaiki dan disesuaikan untuk meningkatkan pengalaman pengguna. Misalnya, menambahkan fitur pencarian kursus.

6. Pengembangan dan Implementasi:

Setelah desain final disetujui, tim pengembangan membangun platform bimbel online dengan memperhatikan spesifikasi desain. Antarmuka pengguna dikodekan agar sesuai dengan desain.

7. Evaluasi dan Pemeliharaan:

Setelah peluncuran, evaluasi rutin dilakukan dengan melibatkan pengguna untuk memastikan platform memenuhi kebutuhan mereka. Pembaruan berkala dilakukan untuk meningkatkan fitur atau memperbaiki masalah teknis yang mungkin muncul.

#### <span id="page-22-0"></span>**B. Pembahasan Magang**

Adapun penjelasan mengenai praktik magang yang telah dilaksanakan yaitu sebagai berikut.

#### <span id="page-22-1"></span>**1. Problem yang ditemukan di tempat magang sebagai topik Praktik Magang**

Adapun permasalahan yang ditemukan di PT. IONS INTERNATIONAL EDUCATION sebagai bahasan topik praktik magang yaitu sebagai berikut.

- a) Memberi informasi mengenai Dua Dimensi masih menggunakan brosur sehingga banyak siswa/mahasiswa yang belum mengetahui tempat bimbingan baru yaitu Dua Dimensi.
- b) Diperlukan adanya website Dua Dimensi yang memudahkan siswa/mahasiswa dalam mencari beberapa informasi mengenai tempat bimbingan baru yaitu Dua Dimensi.

#### <span id="page-23-0"></span>**2. Analisis terhadap hasil observasi**

Setelah melakukan observasi terhadap permasalahan yang ada di tempat bimbingan Dua Dimensi, terlihat perlunya merancang sebuah website yang dapat meningkatkan efektivitas serta mempermudah siswa/mahasiswa dalam mencari informasi terkait Dua Dimensi. Proses pemberian informasi yang saat ini masih dilakukan secara manual melalui brosur Dua Dimensi. Bukan karena cara ini dianggap kurang praktis, tetapi karena siswa/mahasiswa tidak dapat melihat informasi selengkapnya melalui internet. Oleh karena itu, diperlukan solusi inovatif berupa pembuatan website resmi Dua Dimensi yang dapat meningkatkan efisiensi dalam mencari informasi Dua Dimensi. Sistem ini diharapkan dapat mempermudah dalam mencari informasi terkait Dua Dimensi. Dalam tahap implementasi pembuatan website Dua Dimensi, pemahaman terhadap dasardasar pembuatan website tersebut menjadi krusial. Salah satu hal yang perlu dipahami adalah penggunaan framer, di mana pengetahuan mengenai bagaimana cara supaya tampilan dalam website tersebut bisa menyesuaikan ukuran sesuai dengan device yang berbeda seperti dalam bentuk desktop, tablet, dan phone tanpa ada informasi yang terpotong. Framer adalah platform desain dan prototipe interaktif yang memungkinkan desainer dan pengembang membuat pengalaman pengguna yang dinamis dan responsive. Framer biasanya digunakan untuk membuat prototipe desain antarmuka pengguna (UI) dan menyusun elemenelemen desain dengan cara yang dapat berinteraksi.

a) Deskripsi website yang dibangun

Website Dua Dimensi memiliki fungsi untuk memberikan beberapa informasi terkait tempat bimbingan Dua Dimensi, tidak lagi melalui metode manual tetapi melalui penggunaan internet atau online. Tujuan pembuatan website ini adalah untuk mempermudah dalam pemberian informasi Dua Dimensi, menggantikan penggunaan brosur secara manual. Website ini dibuat menggunakan situsframer dengan bantuan desain figma. Dengan pendekatan ini, diharapkan bahwa website resmi Dua Dimensi ini dapat memberikan solusi yang lebih efektif dan modern dalam memberikan informasi kepada pengguna. Melalui integrasi teknologi internet, pengguna dapat dengan mudah mengakses informasi terkini tentang tempat bimbingan

15

Dua Dimensi, termasuk jadwal, program bimbingan, dan informasi kontak yang relevan. Selain itu, website ini juga dapat memberikan ruang untuk interaksi antara pengguna dan pihak Dua Dimensi melalui formulir kontak atau layanan pesan langsung.

Dengan adanya website resmi, Dua Dimensi juga dapat memanfaatkan strategi pemasaran online, seperti optimasi mesin pencari (SEO) untuk meningkatkan visibilitas online mereka. Semua ini diharapkan dapat menciptakan hubungan yang lebih baik antara Dua Dimensi dan pelajar, serta memberikan pengalaman pengguna yang lebih baik dan modern.

#### b) Analisis kebutuhan perangkat lunak (software)

Agar sistem tersebut dapat dikembangkan dan dapat digunakan sebagaimana mestinya, maka diperlukan beberapa tools sebagai penunjang dalam pengembangan sistem aplikasi. Adapun kebutuhan perangkat lunak (software) yaitu sebagai berikut.

- 1) Sistem Operasi Windows 11.
- 2) Framer
- 3) Figma

#### c) Analisis kebutuhan perangkat keras(hardware)

Selain tools yang dibutuhkan untuk pengembangan sistem, perangkat lunak (hardware) juga menjadi salah satu kebutuhan dalam keberhasilan pengembangan sebuah sistem. Adapun kebutuhan perangkat lunak (hardware) yang digunakan dalam pengembangan sistem aplikasi mobile presensi ini yaitu sebagai berikut.

- 1) Processor 3.3GHz
- 2) RAM 16 GB
- 3) Penyimpanan 512 GB
- d) Analisis kebutuhan sistem aplikasi
	- 1) Halaman Home
	- 2) Halaman About
- 3) Halaman Cabang
- 4) Halaman Program
- 5) Fitur dropdown pada menu program
- 6) Fitur overlay pada button daftar
- 7) Fitur *hyperlink* untuk menuju ke maps dan nomor *whatsapp*
- e) Analisis kebutuhan fungsional website
	- 1) Sistem dapat mengelola permission website dengan baik.
	- 2) Sistem dapat menampilkan halaman Home.
	- 3) Sistem dapat menampilkan halaman About.
	- 4) Sistem dapat menampilkan halaman Cabang.
	- 5) Sistem dapat menampilkan halaman Program.
	- 6) Sistem dapat menampilkan dropdown pada menu program yang memiliki beberapa menu seperti SD, SMP, SMA, dan Mahasiswa.
	- 7) Sistem dapat menampilkan overlay cabang ketika di tekan button Daftar.
	- 8) Sistem dapat membuka tab baru ketika di tekan alamat cabang dan nomor whatsapp di halaman cabang.
- f) Analisis kebutuhan non-fungsional aplikasi
	- 1) Sistem memiliki tampilan yang mudah dipahami.
	- 2) Sistem dapat dioperasikan dan menampilkan data yang tepat.
	- 3) Sistem dapat dioperasikan sesuai fungsinya dengan baik termasuk fitur-fitur yang diinginkan.
	- 4) Sistem dapat diakses dengan perangkat multiplatform baik desktop, tablet, dan phone.

## <span id="page-25-0"></span>**3. Capaian Magang**

Setelah melaksanakan praktik magang selama 3 bulan pada 1 November 2023

– 26 Januari 2024 sebagai Web Development di PT. IONS INTERNATIONAL EDUCATION. Adapun capaian magang yang diperoleh sebagai berikut.

#### **a) Pembuatan website Dua Dimensi menggunakan Framer dan Figma.**

Adapun beberapa hal yang dibutuhkan dalam pembuatan website Dua Dimensi menggunakan Framer yaitu sebagai berikut :

1) Metode Perancangan Sistem

Pembuatan website Dua Dimensi menggunakan Framer di PT. IONS INTERNATIONAL EDUCATION ini menggunakan metode SDLC. Metode ini dipilih karena merupakan metode yang tepat untuk pembuatan website Dua Dimensi ini. Hal tersebut dikarenakan website yang dibangun tidak memiliki fitur yang rumit. Metode SDLC dibagi menjadi 5 tahapan utama. Tahapan-tahapan tersebut yaitu, Perencanaan (Planning), Analisis (Analysis), Desain (Design), Implementasi (Implementation), dan Pengujian (Testing). Sesuai dengan metode SDLC, pada tahap pertama yaitu perencanaan, diidentifikasi proyek secara menyeluruh dengan merumuskan tujuan, menentukan jadwal, dan alokasi sumber daya. Kemudian, dalam tahap analisis, kebutuhan sistem dikaji secara mendalam untuk memahami persyaratan bisnis. Hasil analisis tersebut menjadi dasar untuk merancang sistem, termasuk arsitektur, antarmuka pengguna, dan komponen lainnya pada tahap desain. Proses berlanjut dengan tahap implementasi, di mana konsep-konsep desain diterjemahkan menjadi kode program, dan sistem mulai dibangun. Setelah tahap pengkodean, langkah selanjutnya adalah pengujian aplikasi, di mana keseluruhan sistem diperiksa untuk memastikan kepatuhan terhadap spesifikasi dan kinerja yang diinginkan. Alur kerja dari metode SDLC dapat dilihat pada Gambar 4. 2 berikut.

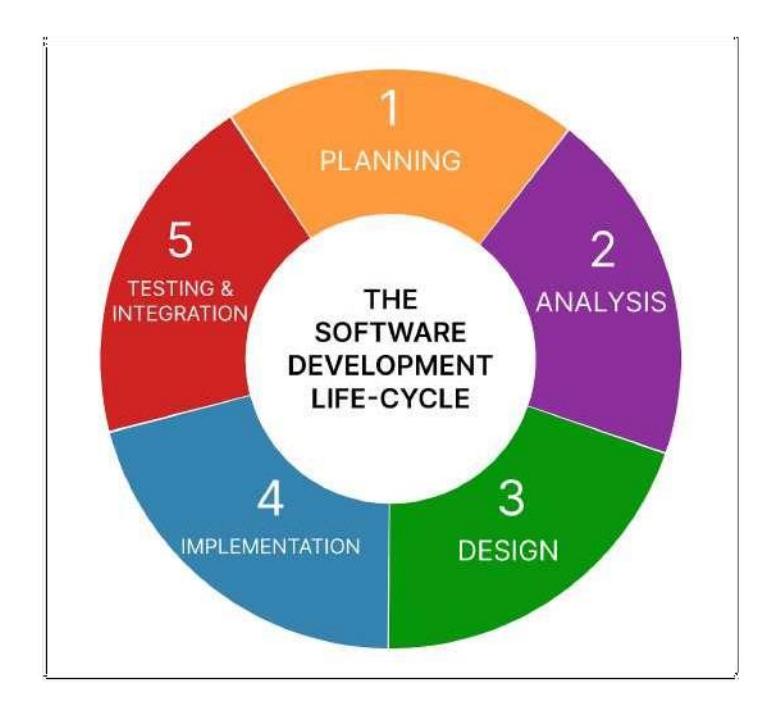

Gambar 4. 2 Metode SDLC

#### <span id="page-27-0"></span>2) Perencanaan (Planning)

Penyusun laporan, Fahrizal Adji Sya'bani, merinci informasi mengenai latar belakang proyek pembuatan website Dua Dimensi di PT. IONS INTERNATIONAL EDUCATION. Menetapkan waktu pelaksanaan praktik magang selama 3 bulan, mulai dari 1 November 2023 hingga 26 Januari 2024. Tujuan dari pelaksanaan praktik magang, antara lain memudahkan calon siswa/mahasiswa untuk mendaftar dan mendapatkan informasi terkait Dua Dimensi. Manfaat Praktik Magang adalah pengasahan kemampuan soft skill di bidang web development, pemahaman bahwa membuat website tidak selalu menggunakan coding, dan pembelajaran tentang konsep pembuatan website yang responsive. Kebutuhan fungsional dan non-fungsional website Dua Dimensi, termasuk fitur-fitur seperti halaman Home, About, Cabang, Program, dropdown pada menu program, overlay pada button Daftar, dan hyperlink untuk menuju ke peta dan nomor WhatsApp.

3) Analisis (Analysis)

Website Dua Dimensi ini dirancang sebagai website resmi multiplatform yang dapat di akses menggunakan koneksi internet. User yang mengakses website dan akan merespon sesuai dengan fitur yang dijalankan.

#### a) *Use Case Diagram*

Dalam use case diagram yang telah dibuat, terdapat dua aktor utama, yaitu user dan sistem. User berperan sebagai pengguna website yang akan melakukan pencarian informasi mengenai website Dua Dimensi tersebut melalui link website. Sistem merupakan aktor yang berinteraksi dengan website. Alur proses sistem dapat dilihat dengan jelas pada Gambar 4. 7, dimana user akan berinteraksi dengan website dan sistem akan mengarahkan sesuai perintah user. User menggunakan website Dua Dimensi untuk mencari beberapa informasi mengenai Dua Dimensi seperti beberapa program yang diadakan oleh bimbingan Dua Dimensi dari berbagai Kelas yaitu SD, SMP, SMA, dan Mahasiswa. Selain program, website resmi tersebut juga memiliki informasi mengenai alamat setiap cabang Dua Dimensi yang terdiri sebanyak 13 Cabang. Dengan use case diagram ini, dapat dipahamisecara komprehensif bagaimana interaksi antara aktor dan sistem terjadi, memungkinkan pemahaman yang lebih baik tentang alur kerja website Dua Dimensi tersebut.

20

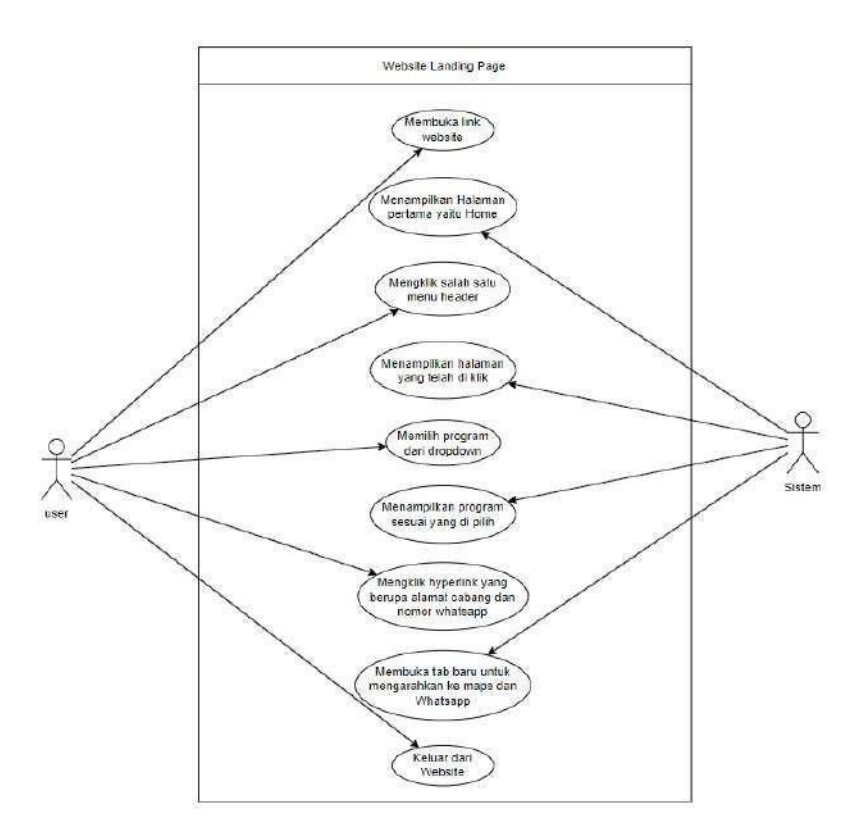

Gambar 4. 7 *Use Case Diagram*

# <span id="page-29-0"></span>4) Implementasi *Responsive* dan Hasil Implementasi

a) Memasang plugin pada figma

Supaya memudahkan dalam mendesain, figma memasang *plugin* "*Figma to Html with Framer*" agar desain Figma dapat di copy untuk di pastekan di situs Framer.

<span id="page-29-1"></span>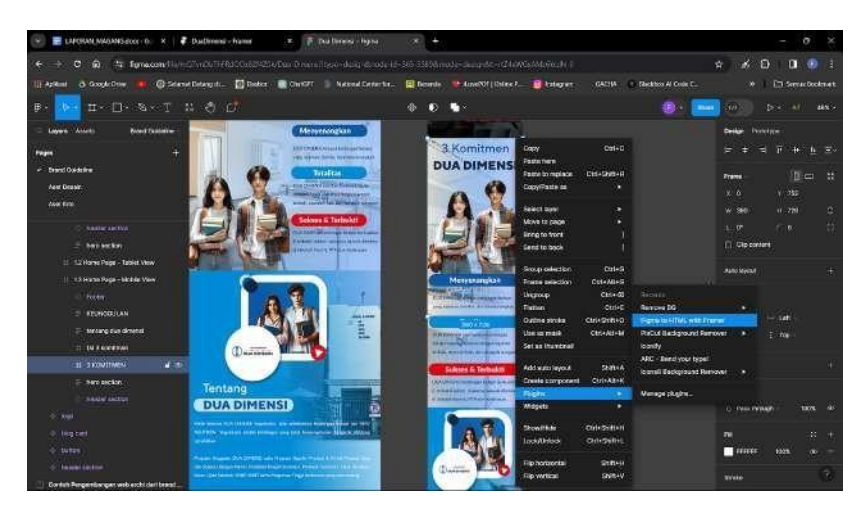

Gambar 4. 8 Plugin *Figma to Html with Framer*

#### b) *Responsive* halaman home pada figma

Pada Tampilan Halaman Home ini merupakan tampilan awal sebuah website Dua Dimensi yang berisi informasi slogan Dua Dimensi, 3 komitmen Dua Dimensi, About, dan Keunggulan Dua Dimensi serta sebuah footer. Dibawah ini adalah beberapa tampilan yang sudah berhasil dalam *responsive* sesuai dengan ukuran devicenya yaitu desktop, tablet dan smartphone.

<span id="page-30-0"></span>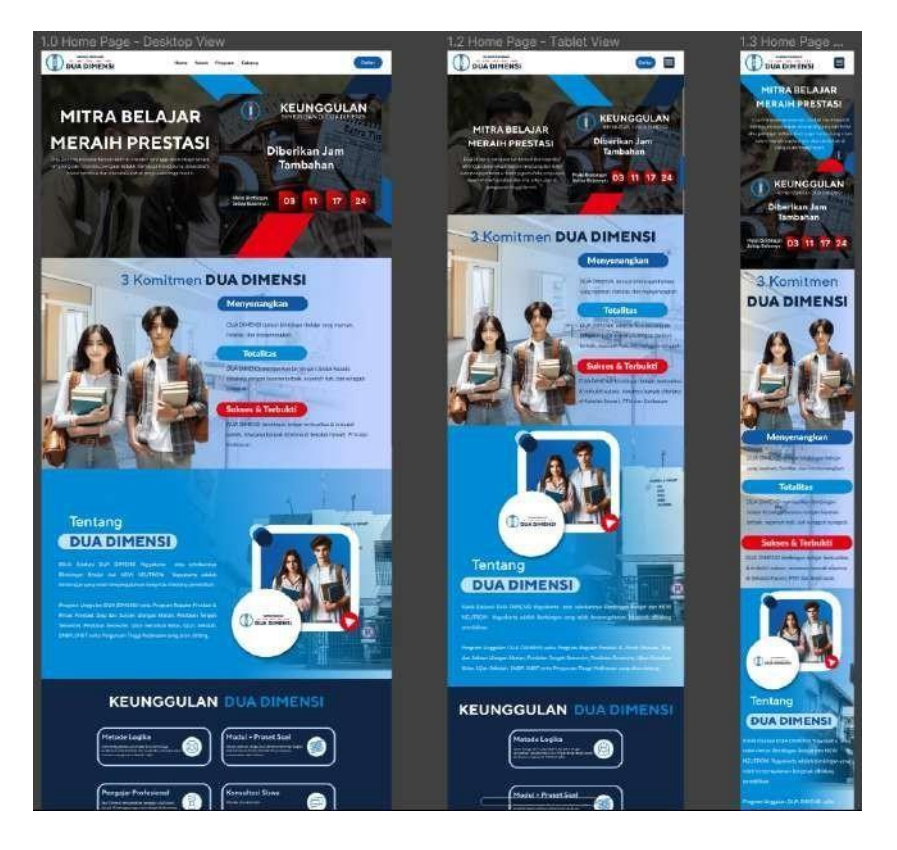

Gambar 4.9 Tampilan Home

#### c) *Responsive* halaman about pada figma

Pada Tampilan Halaman About ini merupakan tampilan sebuah website Dua Dimensi yang berisi informasi tentang visi misi Dua Dimensi dan 3 komitmen Dua Dimensi. Untuk tampilan gambar pada phone dihilangkan karena agar tampilannya tidak memenuhi layar device. Dibawah ini adalah beberapa tampilan yang sudah berhasil dalam *responsive* sesuai dengan ukuran devicenya.

<span id="page-31-0"></span>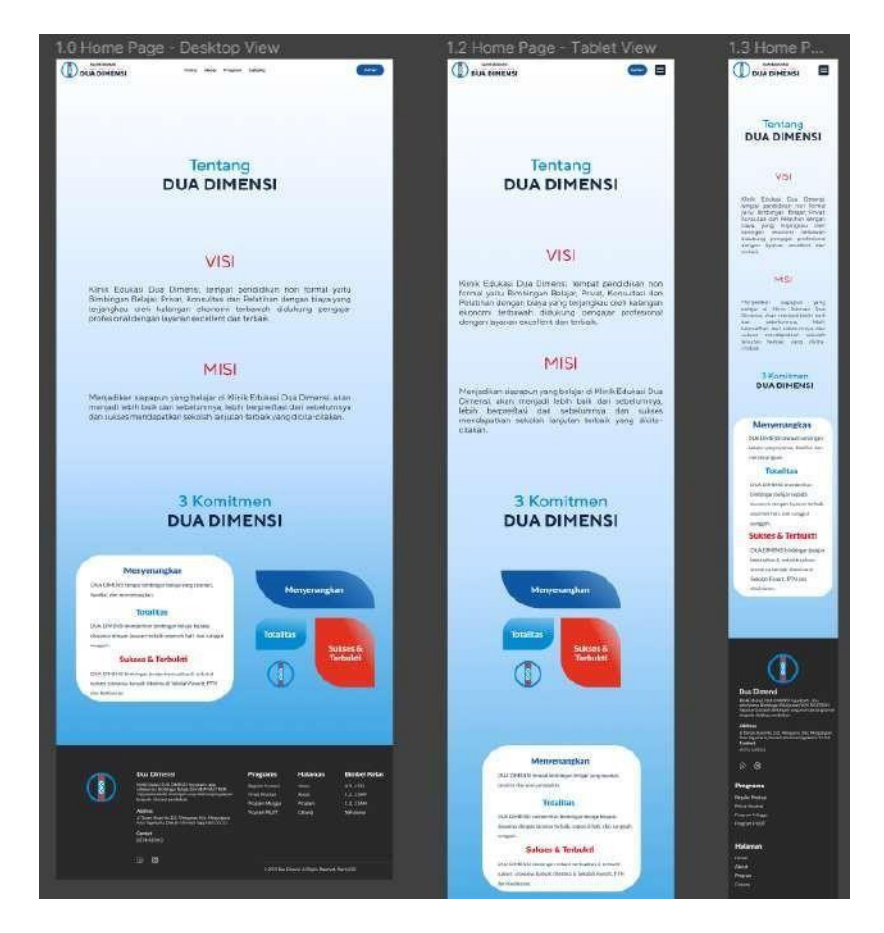

Gambar 4.10 Halaman About

## d) *Responsive* halaman cabang pada figma

Pada Tampilan halaman cabang ini merupakan tampilan sebuah website Dua Dimensi yang berisi informasi tentang beberapa cabang Dua Dimensi yang berjumlah 13 cabang di berbagai daerah beserta alamat dan nomor *whatsapp* nya. Dibawah ini adalah beberapa tampilan yang sudah berhasil dalam *responsive* sesuai dengan ukuran devicenya.

<span id="page-32-0"></span>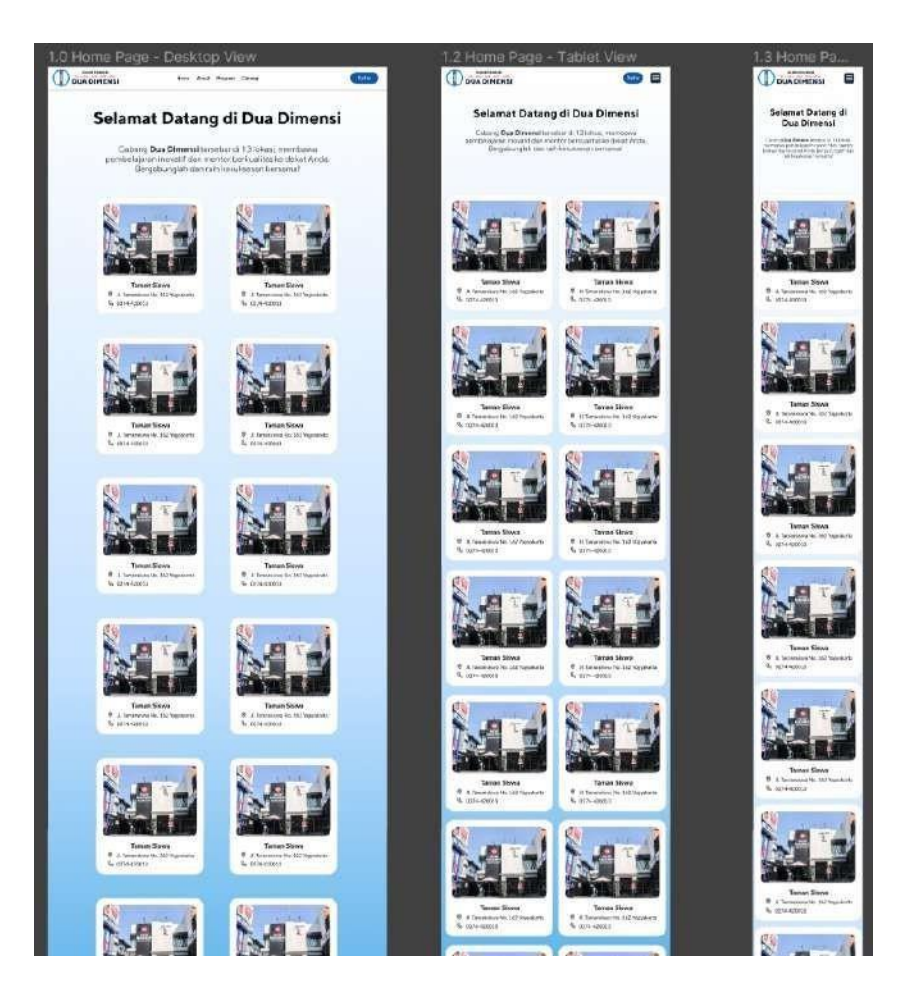

Gambar 4.11 Halaman Cabang

# e) Design overlay pada figma

Untuk Pada tampilan overlay ini merupakan tampilan yang berisi daftar cabang dan daftar menu (untuk tampilan tablet dan smartphone).

<span id="page-33-0"></span>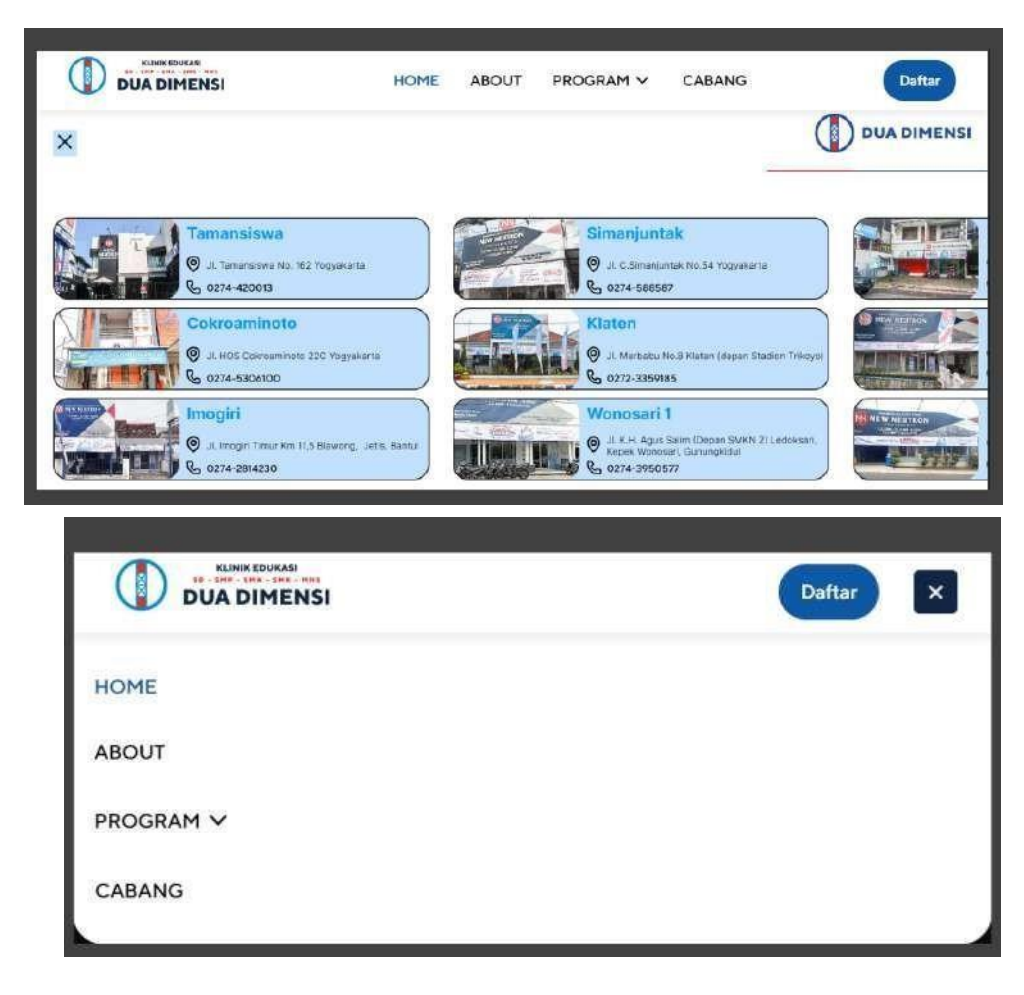

Gambar 4.12 Overlay

#### f) *Responsive* pada halaman program

Pada Tampilan halaman program ini merupakan tampilan sebuah website Dua Dimensi yang berisi informasi tentang beberapa program untuk setiap kelasnya. Dibawah ini adalah beberapa tampilan yang sudah berhasil dalam *responsive* sesuai dengan ukuran devicenya.

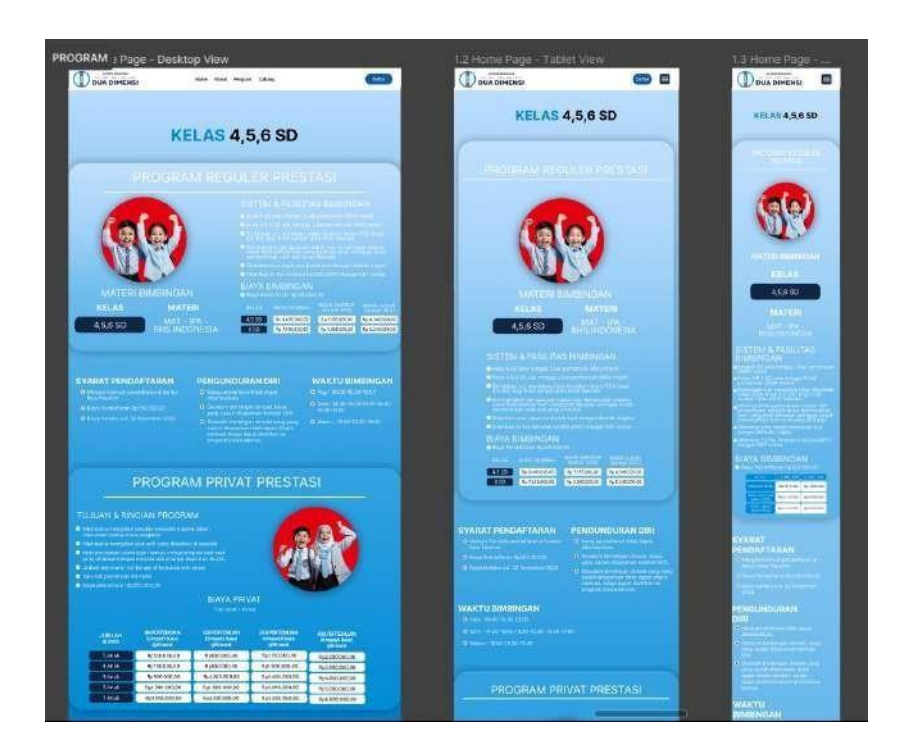

Gambar 4.13 Halaman Program

<span id="page-34-0"></span>5) Testing atau Pengujian Aplikasi

Setelah website berhasil dibangun, selanjutnya dilakukan pengujian sistem dengan menggunakan pengujian black box. Pengujian ini dilakukan untuk mengetahui apakah sistem telah berjalan sesuai yang diharapkan.

<span id="page-35-0"></span>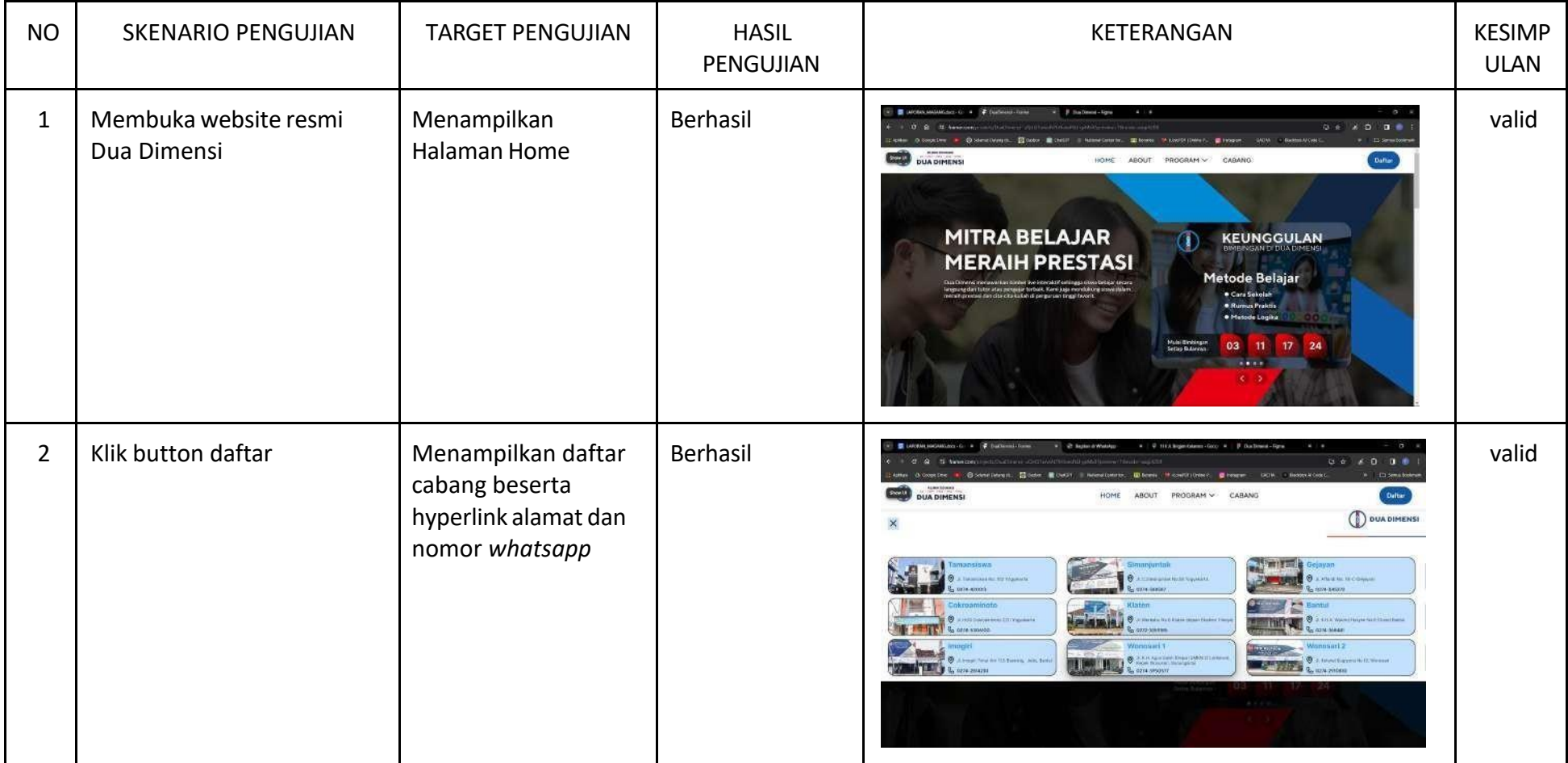

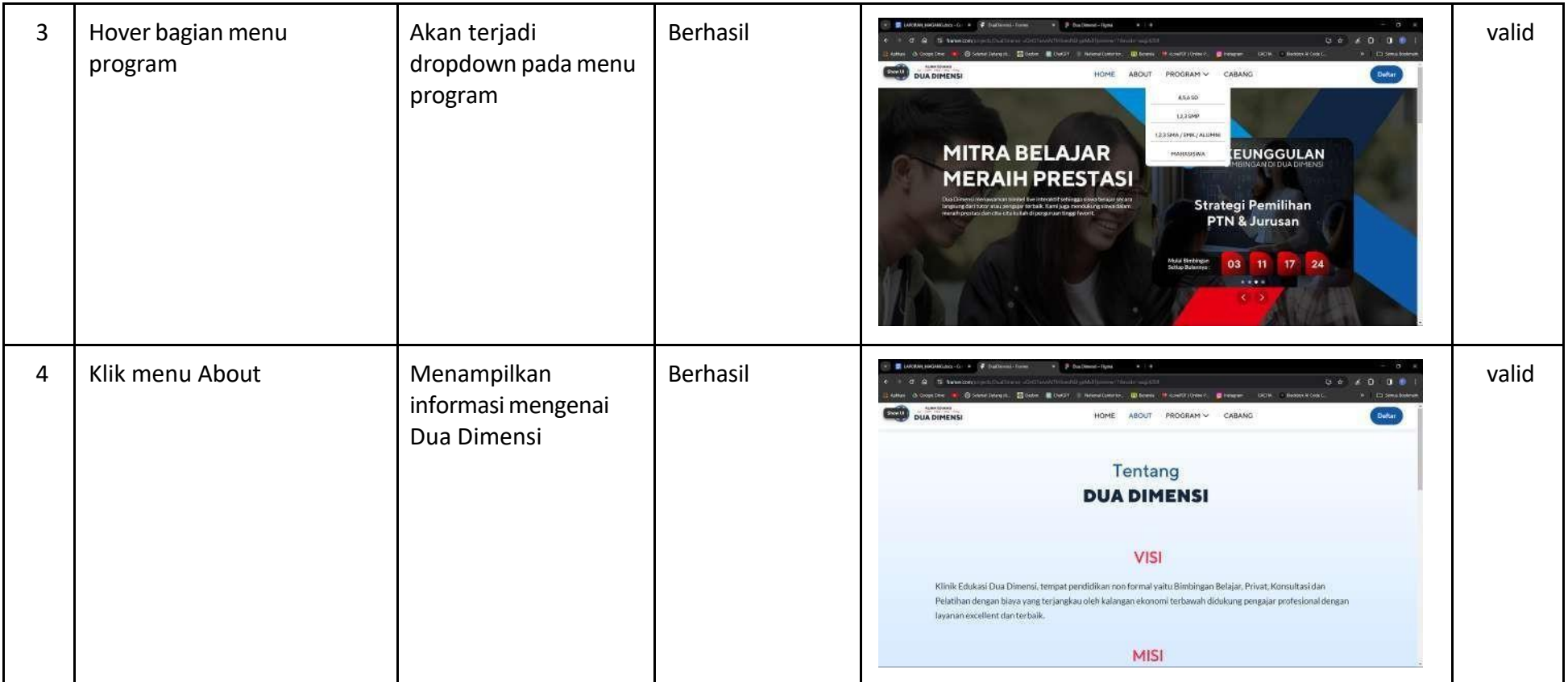

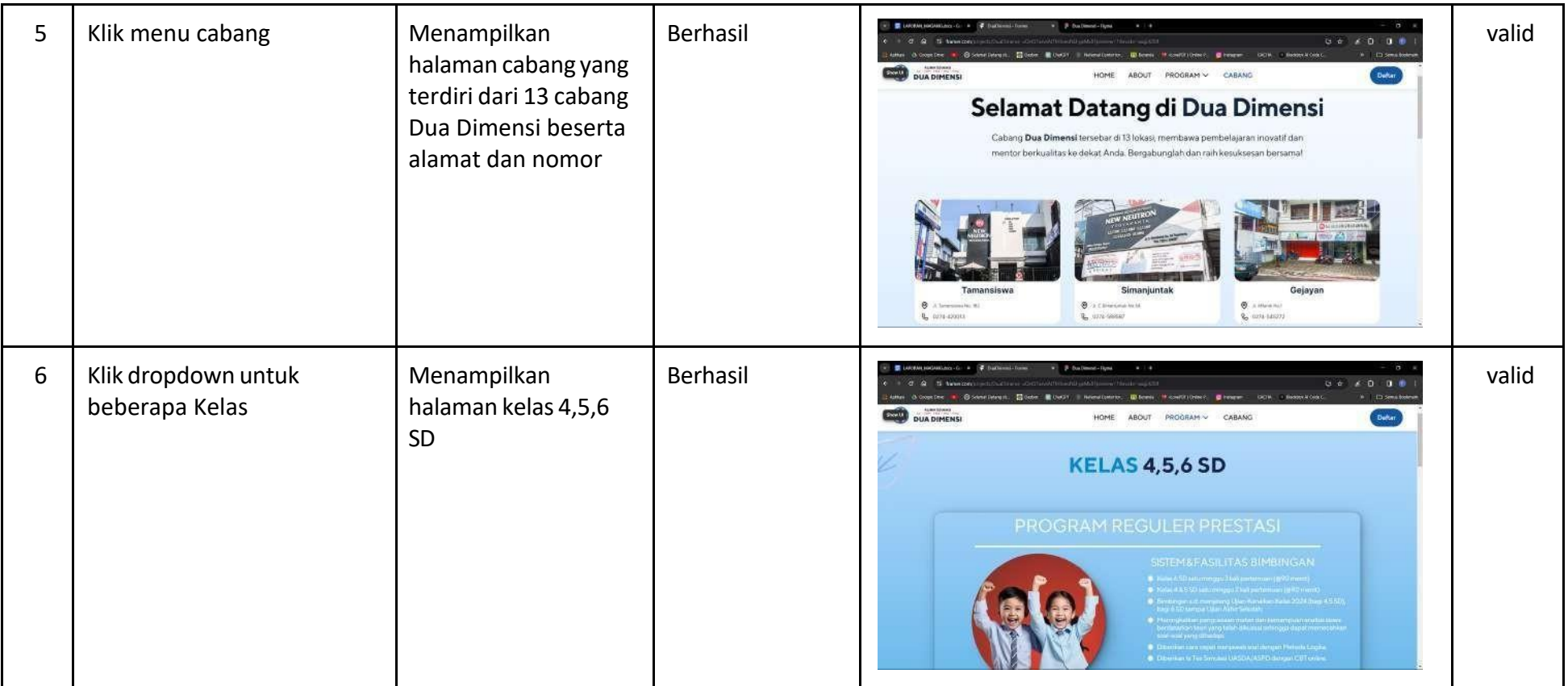

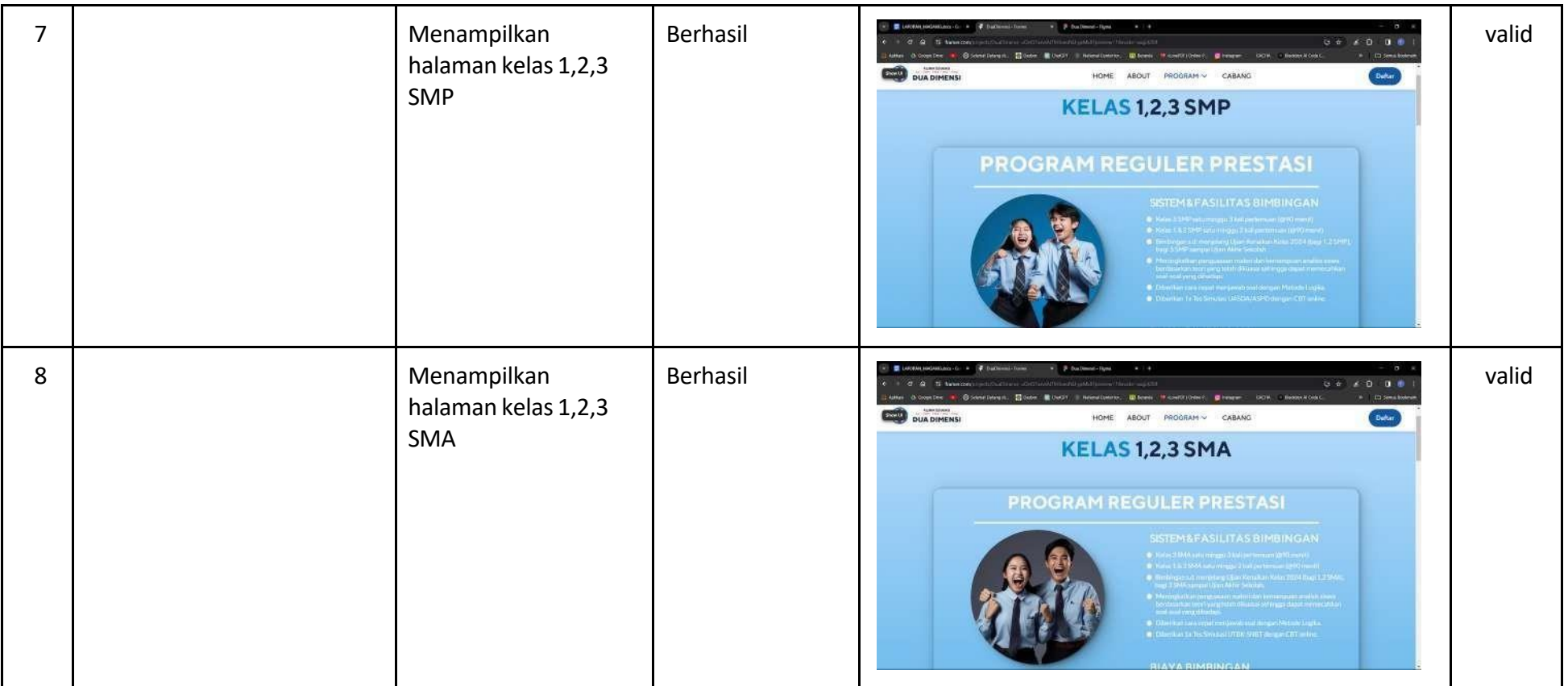

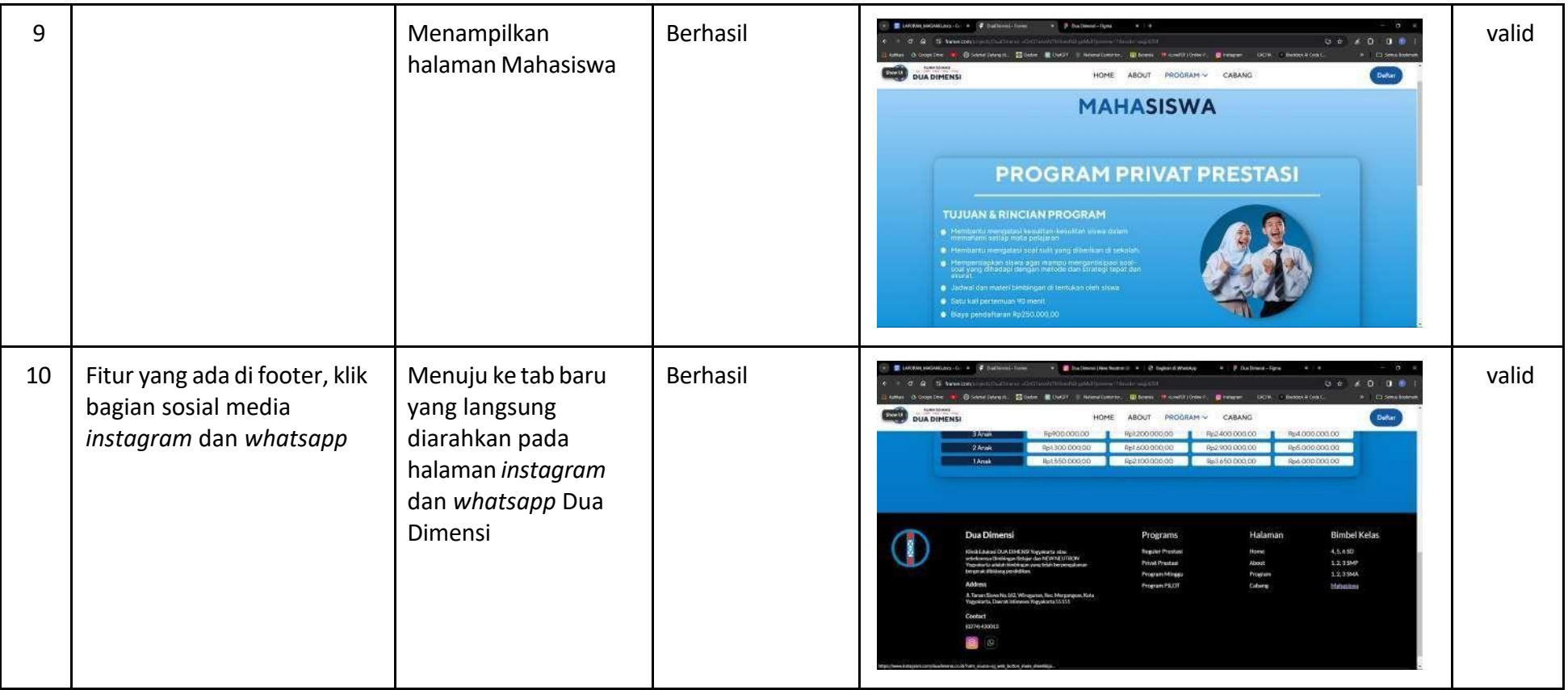

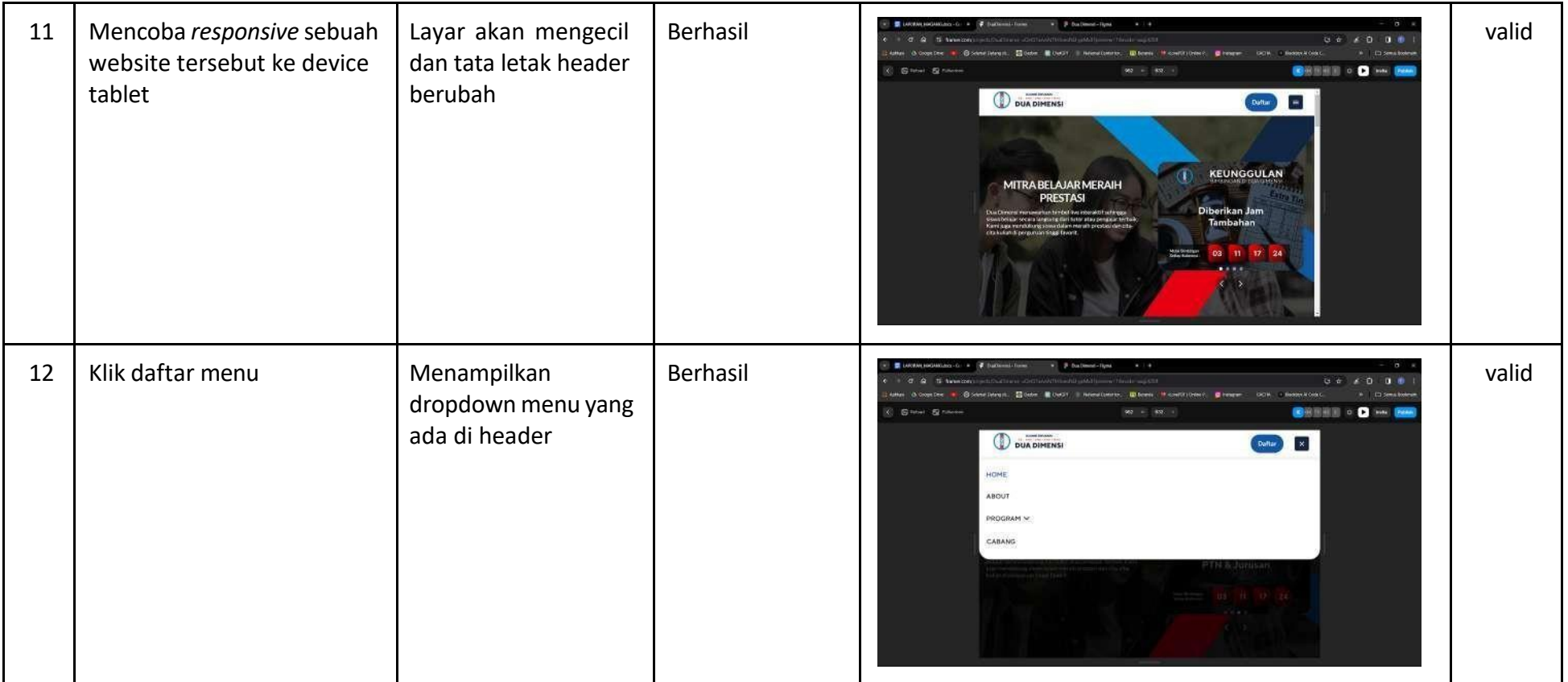

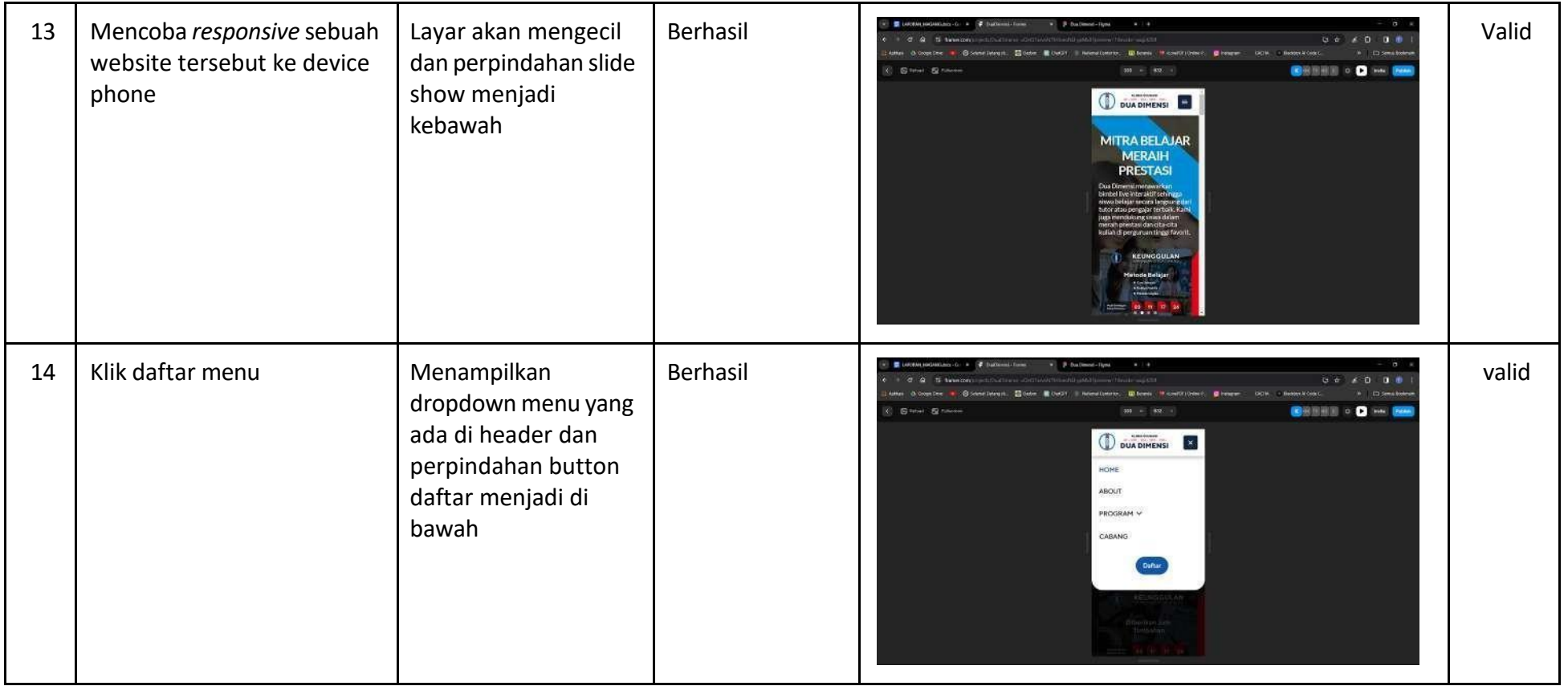

Dari tabel diatas dapat disimpulkan bahwa semua fungsionalitas dan fitur-fitur pada website Dua Dimensi dapat berjalan dan bekerja dengan baik dan berfungsi sebagaimana mestinya. Dalam pengujian menggunakan metode black box, pada pengujian tersebut dilakukan pengujian proses interaksi dan aksi reaksi pada website.

# <span id="page-42-0"></span>**4. Keberlanjutan**

Kegiatan praktik magang di PT. IONS INTERNATIONAL EDUCATION ini bersifat tidak berkelanjutan dan hanya dilaksanakan hingga akhir program.

# **BAB V PENUTUP**

### <span id="page-43-2"></span><span id="page-43-1"></span><span id="page-43-0"></span>**A. Kesimpulan**

Berdasarkan hasil praktik magang yang sudah dilakukan, dapat diambil kesimpulan bahwa perancangan sistem Dua Dimensi yang telah dibuat sudah sesuai dengan permintaan dari pihak perusahaan yaitu Bapak Gonzaga Florozentrik Amardika, B.B.A.,M.A. ( Direktur Utama PT. IONS INTERNATIONAL EDUCATION ). Hal ini dibuktikan dengan adanya hasil pengujian sistem yang menunjukkan bahwa dari pihak perusahaan menyetujui dan menerima hasil perancangan yang telah dibuat.

#### <span id="page-43-3"></span>**B. Saran**

Hasil perancangan sistem Dua Dimensi ini masih perlu penambahan untuk masa mendatangnya sehingga dapat melakukan fungsi dan fitur yang telah disediakan dalam sistem serta lebih mempermudah pihak Dua Dimensi dalam merekap data siswa/mahasiswa. Berikut merupakan opsi saran untuk pembaharuan versi kedepannya nanti :

- 1. Menambahkan informasi di halaman contact us yang berisi nomor pusat Dua Dimensi disertakan alamat tempatnya.
- 2. Pemberian slide show di halaman home tentang diskon bimbingan atau hal lainnya yang sekiranya baru update, seperti terdapat program yang baru rilis.
- 3. Menambahkan halaman Tim atau Crew yang berisi beberapa informasi kontak para pengajar yang berada di bimbingan Dua Dimensi.
- 4. Pembaharuan untuk bentuk desain di beberapa halaman yang kurang menarik.

#### **LAMPIRAN**

- <span id="page-44-1"></span><span id="page-44-0"></span>A. Surat Izin Praktik Magang dari TU/Fakultas Jika Ada
- <span id="page-44-2"></span>B. Surat Keterangan Telah Menyelesaikan Praktik Magang/Sertifikat/ttd stampel instansi di halaman Persetujuan instansi

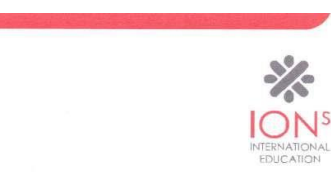

SURAT KETERANGAN PRAKTIK KERJA LAPANGAN / MAGANG Nomor: 001 / SKM / HR-IONS/ I / 2024

Yang bertandatangan dibawah ini:

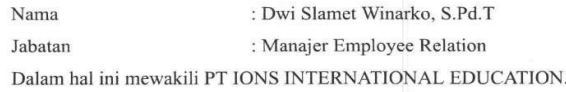

Menerangkan dengan sebenarnya bahwa:

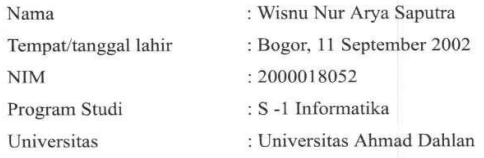

Yang bersangkutan telah mengikuti pemagangan di PT IONS INTERNATIONAL EDUCATION yang beralamat di Jalan. C. Simanjuntak No 50, Kel. Terban, Kec. Gondokusuman, Kota Yogyakarta, dari tanggal 01 November 2023 - 27 Januari 2024.

Demikian surat keterangan ini dibuat untuk dapat dipergunakan sebagaimana mestinya.

Yogyakarta, 30 Januari 2024

Dwi Slamet Winarko, S.Pd.T Manajer Employee Relation

Address:<br>ION<sup>5</sup> Interne<br>JI. C. Siman anjuntak<br>ta 55223

ne: 0274-582992 (Hunting) Fax : 0274-582993 Web : www.jons.co.id

# <span id="page-45-0"></span>C. Log Book sudah terisi minimal 7x

 $\overline{\mathbf{8}}$ 

j.

Mengerjakan lapora magang

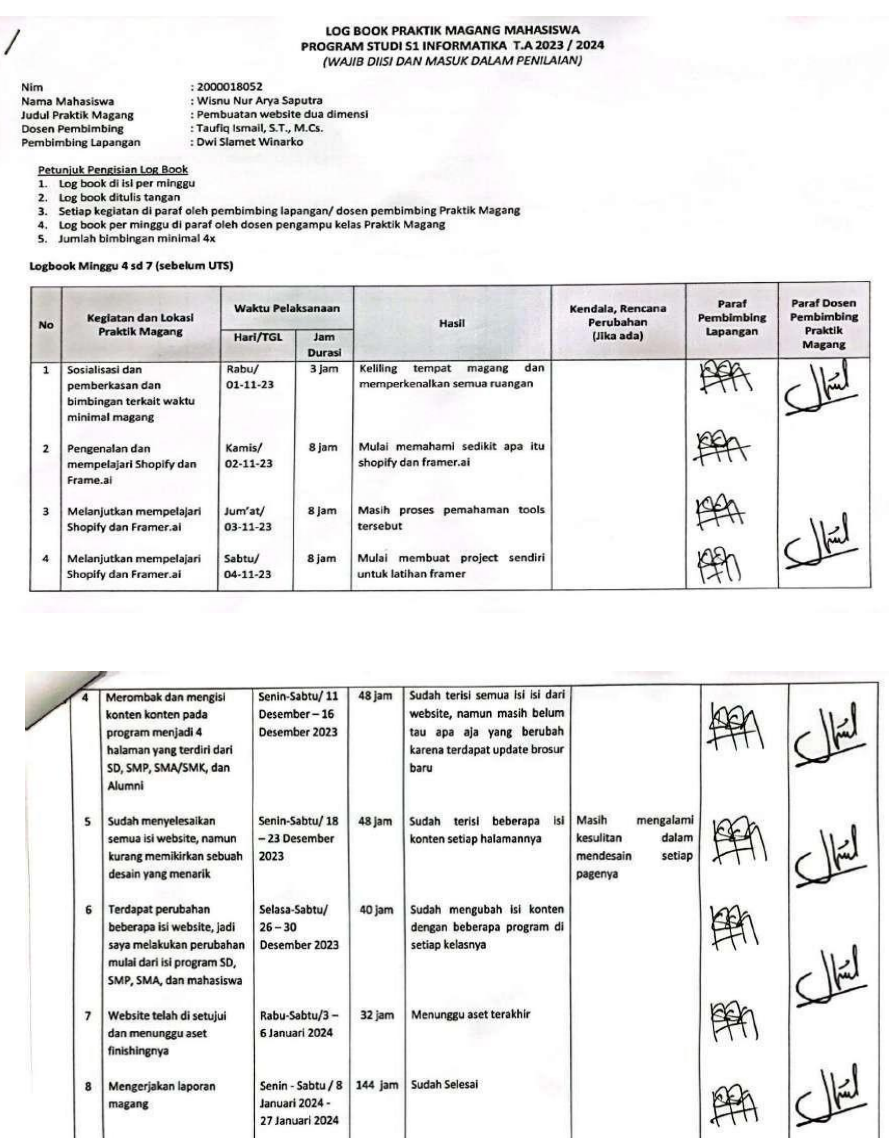

单  $L$  $\overline{\phantom{a}}$ Melaniutkan mempelajari Senin/ 8 jam Masih proses menyelesaikan Shopify dan Framer.ai 06-11-23 project 单 6 Pengenalan Project magang Selasa/ Memperoleh project magang yang 8 jam  $07 - 11 - 23$ akan dikerjakan 解  $\overline{7}$ Melanjutkan progress Rabu/ Sudah menyelesaikan UI di 8 jam project 08-11-23 halaman pertama 李明智  $\bf{8}$ Melanjutkan pengerjaan Kamis/ Mengumpulkan beberapa asset 8 jam project 09-11-23 project Melanjutkan langkah 9 Sudah menyelesaikan semua ui nya Jum'at/ 8 jam project terakhir  $10-11-23$ 10 **Belajar framer** Sabtu/ 8 jam Latihan tampilan responsive  $11 - 11 - 23$ 11 Melanjutkan project Mulai mengerjakan 48 jam Seninproyek menggunakan framer membuat website dua dimensi di Sabtu/ selama 1 minggu / 6 hari  $13 - 18$ situs framer.com November 2023 Sub Total 123 jam

Catatan Pembimbing Lapangan/Dosen Pembimbing Praktik Magang / Dosen Pengampu Kelas Praktik Magang:

Dosen Pengampu Kelas Praktik Magang

Arfiani Nur Khusna, ...

Yogyakarta, 18 November 2023

Mahasiswa Whe

Misnu Nur Arya Saputra

- <span id="page-47-0"></span>D. Dokumentasi Kegiatan Praktik Magang
	- 1. Dokumentasi di Hari Senin Kamis

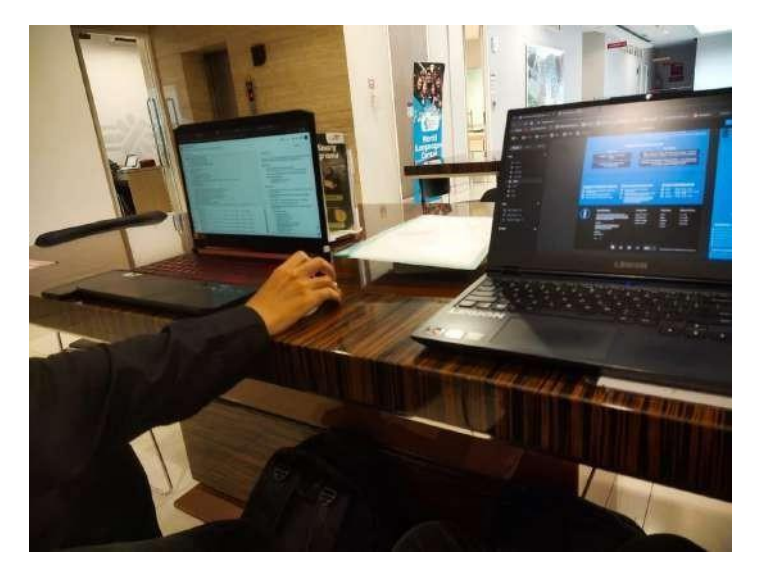

2. Dokumentasi di Hari Jum'at

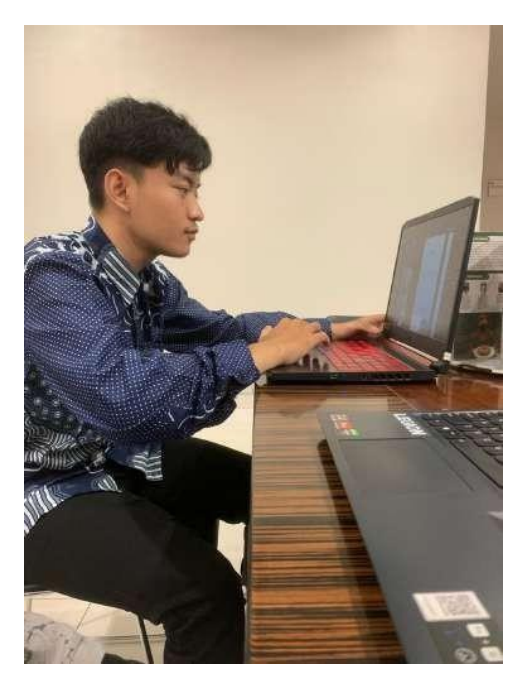

3. Dokumentasi di Hari Sabtu

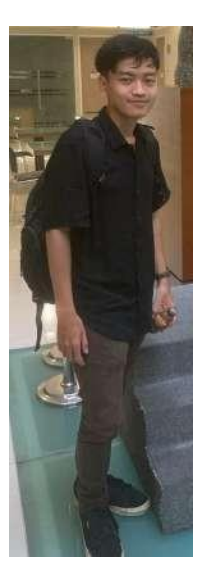

4. Dokumentasi di Hari Kamis Pahing

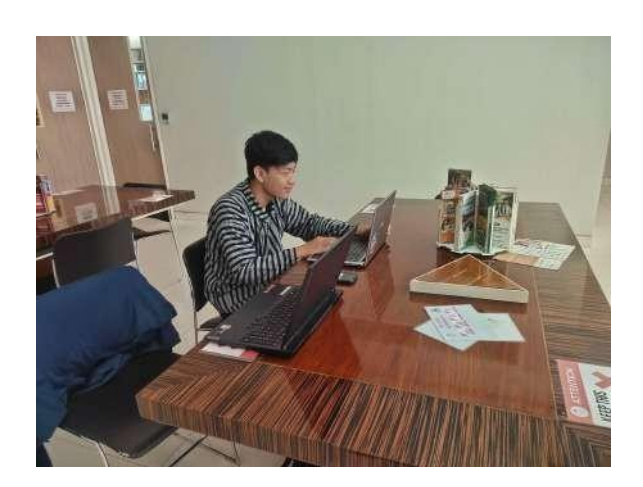

Yogyakarta, 26 Januari 2024 Menyetujui,

( ........................................ )

Dosen Pembimbing Praktik Magang